# **BAB III**

# **ANALISIS DAN PERANCANGAN SISTEM**

# **3.1. Analisis Sistem**

Analisis sistem merupakan gambaran bagaimana cara kerja yang sedang berjalan, masalah apa saja yang dihadapi, serta kebutuhan-kebutuhan yang diharapkan, untuk dijadikan landasan usulan dalam perancangan sistem yang akan dibangun, berdasarkan urutan kegiatan konsultasi pemilihan alat kontrasepsi bagi akseptor. Tahap analisis sebagai tahapan yang sangat penting dan mendasar sebagai pintu atas solusi permasalahan yang dihadapi. Pada tahap analisis sistem ini ditemukan data dan fakta yang akan menjadi bahan uji serta analisis menuju pengembangan dan penerapan sistem aplikasi yang diusulkan.

#### **3.1.1. Analisis Sistem yang Berjalan Saat Ini**

Analisis sistem merupakan gambaran sistem kerja yang berjalan pada seksi Advokasi, Penggerakan dan Pendayagunaan Petugas Lapangan Keluarga Berencana (PLKB) selaku koordinator Petugas Lapangan KB yang bersinggungan langsung dengan masyarakat. Hasil analisis data tersebut yang didapatkan adalah pengambilan keputusan untuk pemakaian alat kontrasepsi masih dilakukan secara manual. Kondisi akseptor dan kriteria-kriteria yang dibutuhkan untuk penentuan alat kontrasepsi masih belum terstruktur, sehingga proses screening tidak berjalan maksimal. Data dari masing-masing akseptor tersebut belum tersimpan ke dalam *database* yang memadai, sehingga hasil pengambilan keputusan juga masih dikerjakan dengan manual.

Proses yang berjalan selama ini dapat digambarkan dalam Gambar 3.1 berikut

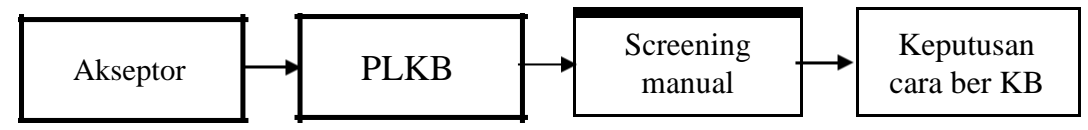

Gambar 3.1 Alur Sistem Manual

Beberapa kelemahan yang terdapat dalam alur sistem yang lama yaitu :

- 1. Petugas Lapangan Keluarga Berencana sebagai salah satu pihak yang membantu pengambil keputusan pemakaian alat kontrasepsi mempunyai tingkat pemahaman terhadap pengetahuan yang berbeda-beda walaupun tidak signifikan, sehingga pengambilan keputusan dinilai tidak akurat.
- 2. Pengambil keputusan secara manual membutuhkan waktu yang cukup lama karena melalui pertimbangan-pertimbangan setiap individu.
- 3. Hasil keputusan cenderung kurang akurat karena pertimbangan tidak dihitung secara matematis.

Pembaruan dari sistem lama ke sistem yang baru diharapkan dapat mengatasi kekurangan-kekurangan dari sistem lama, serta memiliki kemampuan dan fasilitas yang lebih baik untuk mengatasi solusi permasalahan yang ada pada sistem lama.

#### **3.1.2. Analisis Sistem yang Baru**

Kebutuhan akan sistem yang mampu memberikan informasi dan keputusan hasil pemilihan alat kontrasepsi sangat diperlukan. Oleh karena itu perlu dibuat suatu Sistem Pendukung Keputusan (SPK) yang berbasis web agar dapat membantu proses pemilihan alat kontrasepsi pada akseptor. SPK yang dirancang untuk mencatat akseptor dan mencatat penilaian yang kemudian diolah dengan kriteria tertentu sehingga diperoleh hasil atau rangking dari tiap mahasiswa dan diperoleh hasil terbaik. Sistem ini diharapkan mampu memberikan solusi yang mendekati solusi dengan kenyataan yang efektif dan afisian. Analisis sistem yang baru untuk pembuatan sistem pendukung keputusan pemilihan alat kontrasepsi ditunjukkan pada Gambar 3.2.

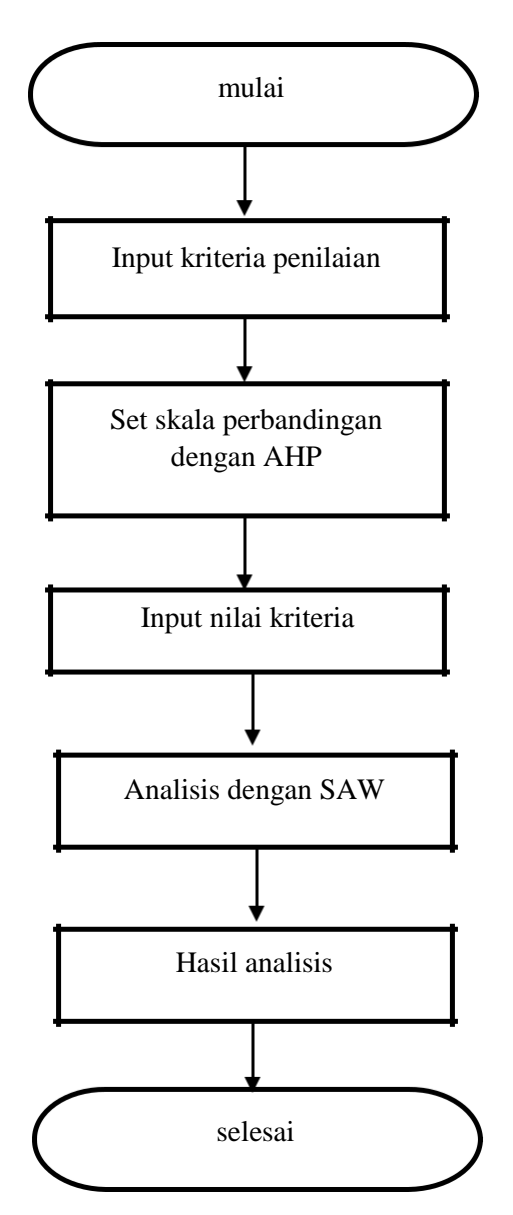

Gambar 3.2 Alur Sistem Yang Akan Dibuat

Gambar 3.5 merupakan alur sistem yang baru pada sistem pendukung keputusan pemilihan alat kontrasepsi. Dalam penelitian ini alat kontrasepsi yang digunakan adalah pil, suntik, implan dan IUD, kondom, medis operasi wanita/pria.

User memasukkan nilai sesuai kriteria yang telah ditentukan. Pengambilan kriteria berdasarkan pengalaman petugas kesehatan maupun PLKB selama menangani akseptor di lapangan. Adapun kriteria yang digunakan adalah berbagai kondisi akseptor pada saat itu. Unsur-unsur yang dinilai pada pemilihan alat kontrasepsi

terdiri dari beberapa kriteria yang disepakati yaitu umur, masa laktasi (menyusui), jumlah anak, tekanan darah, Index Masa tubuh, nyeri kepala, perdarahan pervaginam, kanker payudara,merokok, jarak kelahiran, kanker pada organ kewanitaan, memiliki resiko IMS (termasuk HIV), pernah stroke/jantung, diabetes. Nilai bobot setiap kriteria telah ditentukan sebelumnya dengan menggunakan metode AHP, sehingga hasil perbandingannya lebih akurat. Kondisi pasien dimasukkan kedalam sistem sesuai dengan sub kriteria yang diberikan. Nilai yang telah dimasukkan akan dikonversi oleh sistem dan diolah dengan menggunakan metode SAW dengan dikonversi dalam bentuk tabel matriks sebagai matriks nilai. Kemudian matriks nilai akan dinormalisasi menjadi sebuah matriks normalisasi. Matriks normalisasi ini kemudian akan dilakukan operasi perkalian berdasarkan bobot masing-masing kriteria. sehingga nanti akan ditemukan nilai total dan dirangking.

#### **3.1.3. Analisis Kebutuhan Data**

Kebutuhan data yaitu data-data yang diperlukan dalam penelitian ini yaitu, antara lain:

a. Data akseptor yaitu data yang memuat nama dan alamat pemakai alat kontrasepsi pada Dinas Pengendalian Penduduk dan Keluarga Berencana;

Setiap akseptor pemakai alat kontrasepsi memiliki sebuah kartu KB (K/I/KB/15) yang diberikan oleh Klinik Keluarga Berencana kepada peserta KB dan digunakan sebagai tanda bukti diri sebagai peserta KB. Contoh kartu KB (K/I/15/KB) seperti pada Gambar 3.3.

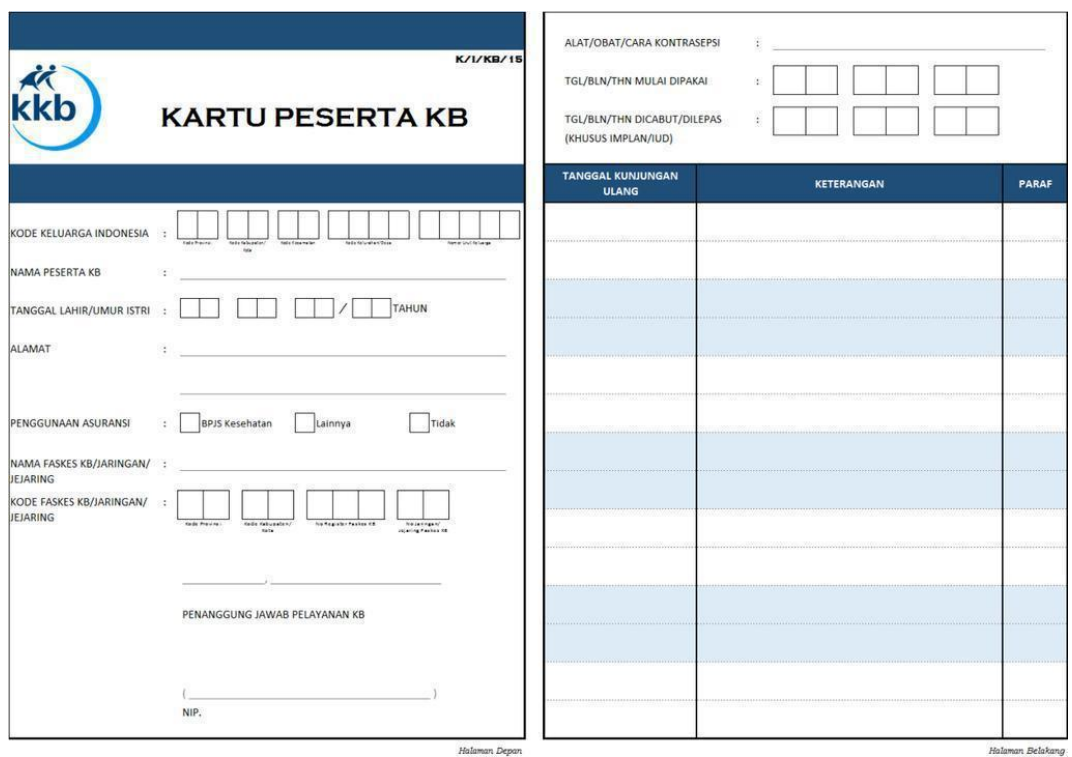

Gambar 3.3 Contoh Kartu KB (K/I/15/KB)

- b. Kriteria-kriteria dapat ditentukan sesuai kebutuhan, yaitu kriteria yang disyaratkan berdasarkan kesepakatan bersama oleh bidan dan Petugas Lapangan Keluarga Berencana di Dinas Pengendalian Penduduk dan Keluarga Berencana Kota Salatiga. Dan berdasarkan studi pustaka.
- c. Bobot dari setiap kriteria dapat ditentukan sesuai tingkat kepentingannya masing-masing.

#### **3.1.4. Analisis Perangkat Lunak Bantu**

Sistem pendukung keputusan pemilihan alat kontrasepsi dengan metode AHP dan SAW dibangun dengan basis *web* sehingga membutuhkan peralatan bantuan seperti:

- 1) Sistem operasi Windows 7.
- 2) *Software* Notepad++
- 3) *Database Management System* (DBMS) MySQL Xampp Control Panel
- 4) *Web browser* mozila firefox.
- 5) Laravel versi 5.8

# **3.1.5. Analisis Metode Dalam Penentuan Prioritas Usulan**

#### a. Metode AHP

Dalam pemilihan alat kontrasepsi dengan metode AHP dan SAW diperlukan beberapa kriteria sebagai variabel penilai. Pada dasarnya metode AHP memecah suatu intuisi yang kompleks dan tidak terstruktur ke dalam bagian-bagiannya. Dalam penyelesaian dengan metode AHP, langkah-langkahnya sebagai berikut :

1. Mendefinisikan masalah dan menentukan solusi yang diinginkan, kemudian menyusun hirarki dari permasalahan yang dihadapi. Hirarki penentuan pemilihan alat kontrasepsi dapat dilihat pada Tabel 3.1 berikut

| Kriteria                      | C <sub>i</sub> | Penggolongan                   |
|-------------------------------|----------------|--------------------------------|
| Umur                          | C <sub>1</sub> | $<$ 20 tahun                   |
|                               |                | $20 - 35$ tahun                |
|                               |                | $>35$ tahun                    |
| Masa Laktasi (menyusui)       | C <sub>2</sub> | 6 minggu $-$ < 6 bulan         |
|                               |                | $\geq$ 6 bulan pascapersalinan |
| Jumlah Anak                   | C <sub>3</sub> | $\Omega$                       |
|                               |                | $1 - 2$                        |
|                               |                | >2                             |
| <b>Tekanan Darah</b>          | C <sub>4</sub> | $<$ 160/100 mmHg               |
|                               |                | $>=160/100$ mmHg               |
| Indeks Masa Tubuh (IMT)       | C <sub>5</sub> | $<$ 30 kg/m <sup>2</sup>       |
|                               |                | $>= 30 \text{ kg/m}^2$         |
| Nyeri Kepala                  | C <sub>6</sub> | Non Migrain                    |
|                               |                | Migrain                        |
| Perdarahan Pervaginam         | C7             | Perdarahan Ireguler            |
|                               |                | Perdarahan banyak/lama         |
| Kanker Payudara               | C8             | Pernah atau sedang             |
|                               |                | Tidak                          |
| Merokok                       | C9             | Merokok $<$ 35 tahun           |
|                               |                | $Merokok > 35$ tahun           |
| Jarak Kelahiran               | C10            | $<$ 2 tahun                    |
|                               |                | $>2$ tahun                     |
|                               |                | Tidak ingin anak lagi          |
| Kanker pada organ kewanitaan  | C11            | Ya                             |
|                               |                | Tidak                          |
| Memiliki resiko IMS (Termasuk | C12            | Ya                             |
| HIV                           |                | Tidak                          |

Tabel 3.1 Kriteria yang Digunakan

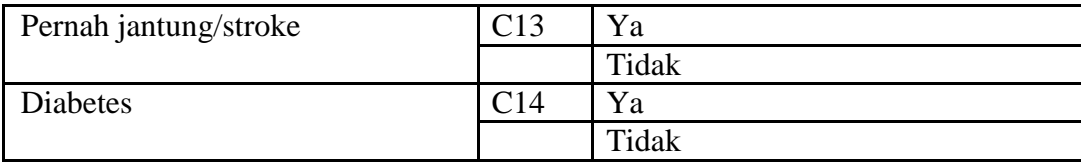

Menentukan prioritas elemen dengan membuat matriks perbandingan berpasangan yang diisi dengan bilangan untuk merepresentasikan kepentingan relatif antar elemen. Skala perbandingan berpasangan dapat dilihat pada Tabel 3.2. Dengan Persamaan (2.1) maka akan diperoleh nilai sebagai berikut :

 $12 = 21^1 = 12 = 0.5$ 

Pada penelitian ini matriks perbandingan berpasangan diisi oleh petugas lapangan keluarga berencana.

|                                  | C <sub>1</sub> | C <sub>2</sub> | C <sub>3</sub> | C <sub>4</sub> | C <sub>5</sub> | C <sub>6</sub> | C7             | C8             | C9  | C <sub>1</sub><br>$\mathbf{0}$ | C <sub>1</sub> | C <sub>1</sub><br>$\overline{2}$ | C <sub>1</sub><br>3 | C <sub>1</sub><br>$\overline{4}$ |
|----------------------------------|----------------|----------------|----------------|----------------|----------------|----------------|----------------|----------------|-----|--------------------------------|----------------|----------------------------------|---------------------|----------------------------------|
| C <sub>1</sub>                   |                | 2              | 3              | 4              | 3              | 3              | $\overline{4}$ | $\overline{4}$ | 1/3 | 1/5                            | 5              | 5                                | 5                   | 5                                |
| C <sub>2</sub>                   | 1/2            | 1              | $\overline{2}$ | 1              | 1              | 2              | 5              | $\overline{c}$ | 1/3 | 1/3                            | 2              | 3                                | 5                   | 3                                |
| C <sub>3</sub>                   | 1/3            | 1/2            | 1              | 3              | 3              | 3              | .5             | 5              | 1/3 | 1                              | 5              | 1/5                              | 5                   | 2                                |
| C <sub>4</sub>                   | 1/5            | 1              | 1/3            | $\mathbf{1}$   | 1              | 1              | $\overline{2}$ | $\overline{2}$ | 1/5 | 1/5                            | 2              | 1/3                              | 1                   | $\overline{2}$                   |
| C <sub>5</sub>                   | 1/3            | 1              | 1/3            | 1              | $\mathbf{1}$   | $\overline{2}$ | 3              | 5              | 1/3 | 1                              | 5              | $\overline{c}$                   | $\overline{2}$      | $\overline{c}$                   |
| C <sub>6</sub>                   | 1/3            | 1/2            | 1/3            | 1              | 1/2            | $\mathbf{1}$   | $\overline{2}$ | 3              | 1/3 | 1/3                            | 3              | 1/3                              | $\overline{2}$      | $\overline{2}$                   |
| C7                               | 1/5            | 1/5            | 1/5            | 1/2            | 1/3            | 1/2            | 1              | $\mathfrak{D}$ | 1/3 | 1/3                            | $\overline{c}$ | 2                                | $\overline{2}$      | 1/3                              |
| C8                               | 1/5            | 1/2            | 1/5            | 1/2            | 1/5            | 1/3            | $\frac{1}{2}$  | 1              | 1/3 | 1/3                            | 1/3            | 2                                | 1                   | $\overline{2}$                   |
| C9                               | 3              | 3              | 3              | 5              | 3              | 3              | 3              | 3              |     | 3                              | 3              | 3                                | $\overline{c}$      | 3                                |
| C <sub>1</sub><br>$\Omega$       | 5              | 3              | 1              | 5              | 1              | 3              | 3              | 3              | 1/3 | 1                              | 3              | 3                                | 1/3                 | 3                                |
| C <sub>1</sub><br>$\mathbf{1}$   | 1/5            | 1/2            | 1/5            | 1/2            | 1/5            | 1/3            | $\frac{1}{2}$  | 3              | 1/3 | 1/3                            | 1              | 1                                | 1/3                 | 1/3                              |
| C <sub>1</sub><br>$\overline{2}$ | 1/5            | 1/3            | 5              | 3              | 1/2            | 3              | $\frac{1}{2}$  | $\frac{1}{2}$  | 1/3 | 1/3                            | 1              | 1                                | $\overline{2}$      | 1/3                              |
| C <sub>1</sub><br>3              | 1/5            | 1/5            | 1/5            | 1              | 1/2            | 1/2            | $\frac{1}{2}$  | 1              | 1/2 | 3                              | 3              | 1/2                              | 1                   | $\overline{2}$                   |
| C <sub>1</sub><br>$\overline{4}$ | 1/5            | 1/3            | 1/2            | 1/2            | 1/2            | 1/2            | 3              | $\frac{1}{2}$  | 1/3 | 1/3                            | 3              | 3                                | 1/2                 | $\mathbf{1}$                     |

Tabel 3.2. Matrik Perbandingan Berpasangan Antar Kriteria

Penjelasan dari Tabel 3.2 adalah sebagai berikut :

- a. Nilai perbandingan untuk dirinya sendiri (umur banding umur, menyusui banding menyusui, jumlah anak banding jumlah anak, dan seterusnya) bernilai 1 berarti intensitas kepentingannya sama.
- b. Perbandingan menyusui dengan umur bernilai 2 dapat dijelaskan bahwa nilai menyusui dan umur mempunyai nilai yang berdekatan
- c. Perbandingan tekanan darah dengan umur bernilai 3 dapat dijelaskan bahwa nilai tekanan darah sedikit lebih penting dari umur
- d. Perbandingan nyeri kepala dan jumlah anak bernilai 5 dapat dijelaskan bahwa nilai nyeri kepala lebih penting dari jumlah anak.

Dalam mendefinisikan perbandingan berpasangan. Kolom C12, C13, C23 diisi dengan hasil perbandingan dari masing-masing elemen akan berupa angka 1 sampai 9 yang menunjukkan perbandingan tingkat kepentingan suatu elemen. Skala penilaian perbandingan dapat dilihat pada Tabel 2.2.

2. Setelah diinputkan dalam tabel berpasangan, maka akan dilakukan penjumlahan tiap kolom. Hasilnya pada Tabel 3.3 yang menggunakan 3 digit dibelakang koma. Hasil penjumlahan matrik perbandingan didapat dari penjumlahan tiap kolom untuk tiap kriteria maka akan didapatkan jumlah tiap kolom.

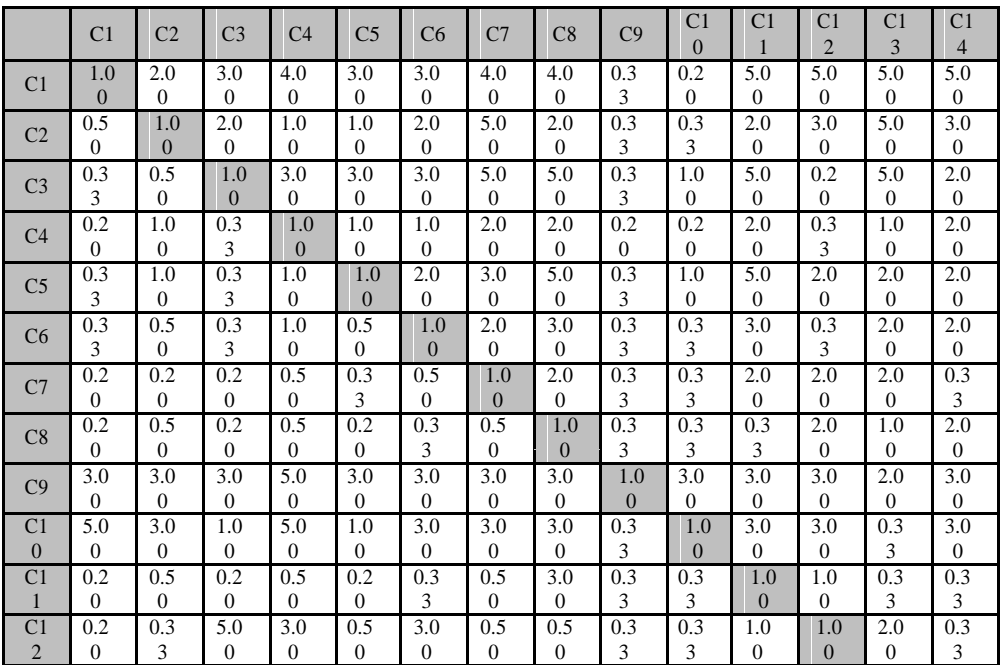

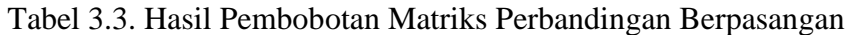

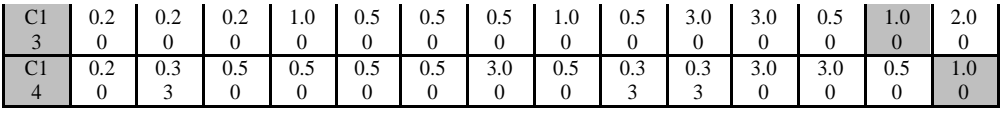

3. Setelah dilakukan penjumlahan setiap kolom kriteria pada Tabel 3.3 , selanjutnya membagi tiap kolom dengan jumlah kolom yang telah dijumlahkan untuk memperoleh normalisasi matrik. Maka akan diperoleh bobot relatif yang dinormalkan seperti pada Tabel 3.4 berikut.

|                | C <sub>1</sub> | C <sub>2</sub> | C <sub>3</sub> | C <sub>4</sub> | C <sub>5</sub> | C <sub>6</sub> | C <sub>7</sub> | C8   | C9   | C10  | C11  | C12  | C13  | C14  | Jml                      | p                      |
|----------------|----------------|----------------|----------------|----------------|----------------|----------------|----------------|------|------|------|------|------|------|------|--------------------------|------------------------|
| C1             | 0.08           | 0.14           | 0.17           | 0.15           | 0.19           | 0.13           | 0.12           | 0.11 | 0.06 | 0.02 | 0.13 | 0.19 | 0.17 | 0.18 | 1.85<br>3                | 0.13<br>$\overline{2}$ |
| C <sub>2</sub> | 0.04           | 0.07           | 0.12           | 0.04           | 0.06           | 0.09           | 0.15           | 0.06 | 0.06 | 0.03 | 0.05 | 0.11 | 0.17 | 0.11 | 1.15<br>$\boldsymbol{9}$ | 0.08<br>3              |
| C <sub>3</sub> | 0.03           | 0.04           | 0.06           | 0.11           | 0.19           | 0.13           | 0.15           | 0.14 | 0.06 | 0.09 | 0.13 | 0.01 | 0.17 | 0.07 | 1.37<br>5                | 0.09<br>8              |
| C <sub>4</sub> | 0.02           | 0.07           | 0.02           | 0.04           | 0.06           | 0.04           | 0.06           | 0.06 | 0.04 | 0.02 | 0.05 | 0.01 | 0.03 | 0.07 | 0.59<br>4                | 0.04<br>$\mathbf{2}$   |
| C <sub>5</sub> | 0.03           | 0.07           | 0.02           | 0.04           | 0.06           | 0.09           | 0.09           | 0.14 | 0.06 | 0.09 | 0.13 | 0.08 | 0.07 | 0.07 | 1.03<br>3                | 0.07<br>4              |
| C <sub>6</sub> | 0.03           | 0.04           | 0.02           | 0.04           | 0.03           | 0.04           | 0.06           | 0.09 | 0.06 | 0.03 | 0.08 | 0.01 | 0.07 | 0.07 | 0.66<br>3                | 0.04<br>7              |
| C7             | 0.02           | 0.01           | 0.01           | 0.02           | 0.02           | 0.02           | 0.03           | 0.06 | 0.06 | 0.03 | 0.05 | 0.08 | 0.07 | 0.01 | 0.49<br>$\bf{0}$         | 0.03<br>5              |
| C8             | 0.02           | 0.04           | 0.01           | 0.02           | 0.01           | 0.01           | 0.02           | 0.03 | 0.06 | 0.03 | 0.01 | 0.08 | 0.03 | 0.07 | 0.43<br>4                | 0.03<br>1              |
| C9             | 0.25           | 0.21           | 0.17           | 0.19           | 0.19           | 0.13           | 0.09           | 0.09 | 0.19 | 0.26 | 0.08 | 0.11 | 0.07 | 0.11 | 2.13<br>1                | 0.15<br>$\mathbf{2}$   |
| C10            | 0.42           | 0.21           | 0.06           | 0.19           | 0.06           | 0.13           | 0.09           | 0.09 | 0.06 | 0.09 | 0.08 | 0.11 | 0.01 | 0.11 | 1.70<br>4                | 0.12<br>$\overline{2}$ |
| C11            | 0.02           | 0.04           | 0.01           | 0.02           | 0.01           | 0.01           | 0.02           | 0.09 | 0.06 | 0.03 | 0.03 | 0.04 | 0.01 | 0.01 | 0.38<br>8                | 0.02<br>8              |
| C12            | 0.02           | 0.02           | 0.29           | 0.11           | 0.03           | 0.13           | 0.02           | 0.01 | 0.06 | 0.03 | 0.03 | 0.04 | 0.07 | 0.01 | 0.86<br>6                | 0.06<br>$\mathbf{2}$   |
| C13            | 0.02           | 0.01           | 0.01           | 0.04           | 0.03           | 0.02           | 0.02           | 0.03 | 0.09 | 0.26 | 0.08 | 0.02 | 0.03 | 0.07 | 0.72<br>8                | 0.05<br>2              |
| C14            | 0.02           | 0.02           | 0.03           | 0.02           | 0.03           | 0.02           | 0.09           | 0.01 | 0.06 | 0.03 | 0.08 | 0.11 | 0.02 | 0.04 | 0.58<br>$\mathbf{2}$     | 0.04<br>2              |

Tabel 3.4. Perhitungan Normalisasi matrik

Dengan menggunakan Persamaan (2.2), maka nilai 0,08 pada kolom C1 baris C1 Tabel 3.4 diperoleh dari nilai kolom C1 baris C1 dibagi jumlah kolom C1 Tabel 3.3.

Nilai kolom jumlah pada Tabel 3.4 diperoleh dari penjumlahan pada setiap barisnya. Untuk baris pertama, nilai 0.17 diperoleh dari hasil penjumlahan 0,08 +  $0.14 + 0.17 + 0.15 + 0.19 + 0.13 + 0.12 + 0.11 + 0.06 + 0.02 + 0.13 + 0.19 + 0.17$  $+ 0.18 = 1.853$ 

Nilai pada kolom prioritas diperoleh dari nilai pada kolom jumlah dibagi dengan jumlah kriteria, sebanyak 14.

4. Membuat matriks penjumlahan setiap baris

Matrik ini dibuat dengan mengalikan nilai prioritas pada Tabel 3.4 dengan matriks perbandingan berpasangan pada Tabel 3.3 Hasil perhitungan disajikan dalam Tabel 3.5.

Contoh perhitungannya sebagai berikut :

A<sub>11</sub> =  $0.08 \times 0.132$  $= 0,0111$ A<sub>21</sub> =  $0,04 \times 0,083$  $= 0,0035$ 

=

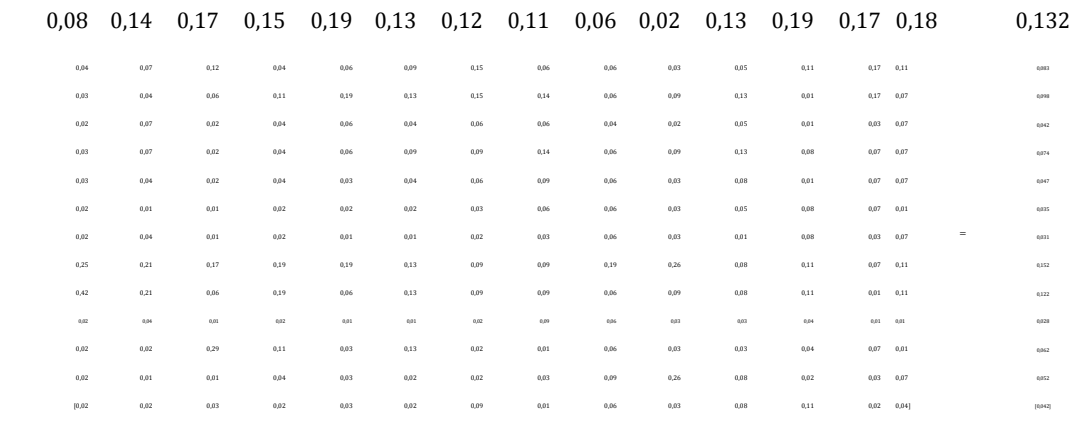

#### Sehingga terbentuklah matrik yang baru

0,0111 0,0188 0,0229 0,0196 0,0252 0,0171 0,0160 0,0151 0,0082 0,0023 0,0173 0,0251 0,0227 0,0236 0)0013 00017 0,0007 0,0108 0,0108 0,0020 0,0020 0,0041 0,0029 0,0013 0,0027 0,0006 0,0023 0,0036<br>0,0007 0,0030 0,0008 0,0036 0,0027 0,0018 0,0036 0,0036 0,0036 0,0007 0,0023 0,0005 0,00015 0,0030<br>0,0007 0,0030 0,0008 0,003

0,0006 0,0005 0,0004 0,0006 0,0007 0,0008 0,0011 0,0020 0,002 0,0010 0,0027 0,0024 0,0005 0,0010 0,0010 0,0004 0,0000 0,0000 0,0000 0,0000 0,0000 0,0028 0,0000 0,0022 0,0000 0,0022 0,0235 0,025 0,0225 0,0225 0,0226 0,0225

0,0018 0,0037 [0,0007 0,0010 0,0012 0,0008 0,0013 0,0009 0,0038 0,0006 0,0026 0,0012 0,0033 0,0047 0,0007 0,0015]

#### 5. Menjumlahkan nilai di setiap baris

Kolom jumlah pada tabel berikut diperoleh dengan menjumlahkan nilai pada masing-masing baris pada tabel tersebut. Hasil penjumlahan disajikan pada Tabel 3.5 berikut.

|                | C1     | C <sub>2</sub> | C <sub>3</sub> | C <sub>4</sub> | C5     | C6     | C7     | C8     | C9     | C10    | C11    | C12    | C13    | C14    | Jml    |
|----------------|--------|----------------|----------------|----------------|--------|--------|--------|--------|--------|--------|--------|--------|--------|--------|--------|
| C1             | 0.0111 | 0.0188         | 0.0229         | 0.0196         | 0.0252 | 0.0171 | 0.0160 | 0.0151 | 0.0082 | 0.0023 | 0.0173 | 0.0251 | 0.0227 | 0.0236 | 0.2452 |
| C <sub>2</sub> | 0.0035 | 0.0059         | 0.0096         | 0.0031         | 0.0053 | 0.0071 | 0.0125 | 0.0047 | 0.0051 | 0.0024 | 0.0043 | 0.0094 | 0.0142 | 0.0089 | 0.0960 |
| C <sub>3</sub> | 0.0028 | 0.0035         | 0.0057         | 0.0109         | 0.0187 | 0.0127 | 0.0149 | 0.0140 | 0.0061 | 0.0084 | 0.0128 | 0.0007 | 0.0168 | 0.0070 | 0.1351 |
| C <sub>4</sub> | 0.0007 | 0.0030         | 0.0008         | 0.0016         | 0.0027 | 0.0018 | 0.0026 | 0.0024 | 0.0016 | 0.0007 | 0.0022 | 0.0005 | 0.0015 | 0.0030 | 0.0252 |
| C5             | 0.0021 | 0.0052         | 0.0014         | 0.0027         | 0.0047 | 0.0064 | 0.0067 | 0.0105 | 0.0046 | 0.0063 | 0.0096 | 0.0056 | 0.0051 | 0.0053 | 0.0762 |
| C6             | 0.0013 | 0.0017         | 0.0009         | 0.0018         | 0.0015 | 0.0020 | 0.0029 | 0.0041 | 0.0029 | 0.0013 | 0.0037 | 0.0006 | 0.0032 | 0.0034 | 0.0314 |
| C7             | 0.0006 | 0.0005         | 0.0004         | 0.0006         | 0.0007 | 0.0008 | 0.0011 | 0.0020 | 0.0022 | 0.0010 | 0.0018 | 0.0027 | 0.0024 | 0.0004 | 0.0172 |
| C8             | 0.0005 | 0.0011         | 0.0004         | 0.0006         | 0.0004 | 0.0004 | 0.0005 | 0.0009 | 0.0019 | 0.0009 | 0.0003 | 0.0024 | 0.0011 | 0.0022 | 0.0135 |
| C9             | 0.0384 | 0.0325         | 0.0264         | 0.0282         | 0.0290 | 0.0197 | 0.0138 | 0.0130 | 0.0284 | 0.0389 | 0.0119 | 0.0173 | 0.0104 | 0.0163 | 0.3242 |
| C10            | 0.0511 | 0.0260         | 0.0070         | 0.0225         | 0.0077 | 0.0158 | 0.0111 | 0.0104 | 0.0076 | 0.0104 | 0.0095 | 0.0138 | 0.0014 | 0.0130 | 0.2074 |
| <b>C11</b>     | 0.0005 | 0.0010         | 0.0003         | 0.0005         | 0.0004 | 0.0004 | 0.0004 | 0.0024 | 0.0017 | 0.0008 | 0.0007 | 0.0011 | 0.0003 | 0.0003 | 0.0108 |
| C12            | 0.0010 | 0.0015         | 0.0179         | 0.0069         | 0.0020 | 0.0080 | 0.0009 | 0.0009 | 0.0038 | 0.0018 | 0.0016 | 0.0023 | 0.0042 | 0.0007 | 0.0536 |
| C13            | 0.0009 | 0.0007         | 0.0006         | 0.0019         | 0.0017 | 0.0011 | 0.0008 | 0.0015 | 0.0048 | 0.0133 | 0.0041 | 0.0010 | 0.0018 | 0.0037 | 0.0379 |
| C14            | 0.0007 | 0.0010         | 0.0012         | 0.0008         | 0.0013 | 0.0009 | 0.0038 | 0.0006 | 0.0026 | 0.0012 | 0.0033 | 0.0047 | 0.0007 | 0.0015 | 0.0242 |

Tabel 3.5. Matriks Penjumlahan Setiap Baris

#### 6. Mengukur konsistensi

Dalam pembuatan keputusan penting untuk mengetahui seberapa baik konsistensi yang ada karena kita tidak menginginkan keputusan berdasarkan pertimbangan dengan konsistensi yang rendah. Hal-hal yang dilakukan dalam langkah ini adalah:

a. Membuat perhitungan rasio konsistensi, dapat dilhat pada Tabel 3.6 berikut

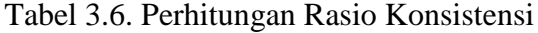

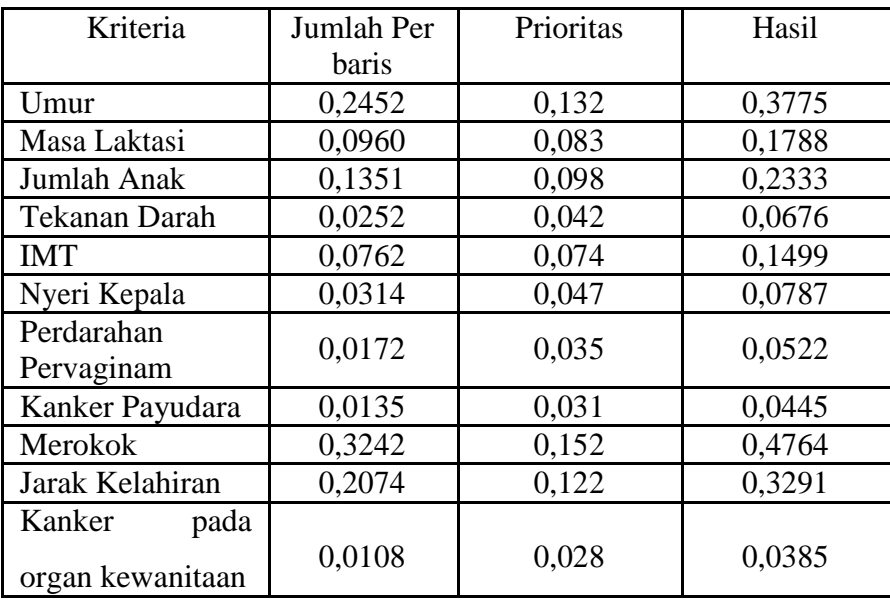

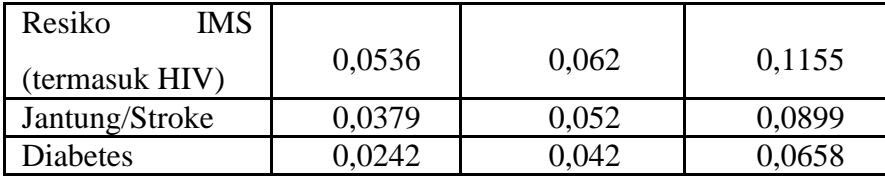

Kolom jumlah perbaris diperoleh dari kolom jumlah pada Tabel 3.5 , sedangkan kolom prioritas diperoleh dari nilai kolom prioritas pada Tabel 3.4 Menghitung bobot prioritas atau λ maks dengan Persamaan (2.3)

Dari Tabel 3.6 diperoleh angka-angka sebagai berikut:

Jumlah yaitu jumlahan dari nilai-nilai hasil sebesar 2,2977

n (jumlah kriteria) : 14

Mencari nilai λ maks

 $λ$  maks = (jumlah/n)

$$
=(2,\!2977/14)
$$

 $= 0.16$ 

Mencari nilai CI (Consistency Index) dengan menggunakan Persamaan (2.4)

 $=(0,16 - 14) / (14-1)$  $= (-13,84) / 13$  $=(-1,064)$ 

Menghitung Consistency Ratio (CR) dengan menggunakan Persamaan (2.5)

Untuk n=14,  $RI = 1,57$  (lihat Tabel 2.3 Tabel Ratio Index)

$$
CR = \frac{(CI)}{(B)D}
$$

CR 
$$
=\frac{(-1,064)}{(1,57)}
$$

 $CR = -0.678$ 

Karena  $CR \leq 0,1$  maka perbandingan konsisten.

(RI)

Dari hasil perhitungan Tabel 3.6 di atas menunjukkan bahwa :

- 1. Kriteria umur memiliki bobot 0,132
- 2. Kriteria menyusui memiliki bobot 0,083
- 3. Kriteria jumlah anak memiliki bobot 0,098
- 4. Kriteria tekanan darah memiliki bobot 0,042
- 5. Kriteria index masa tubuh memiliki bobot 0,074
- 6. Kriteria nyeri kepala memiliki bobot 0,047
- 7. Kriteria pendarahan memiliki bobot 0,035
- 8. Kriteria kanker payudara memiliki bobot 0,31
- 9. Kriteria merokok memiliki bobot 0,152
- 10. Kriteria jarak kelahiran memiliki bobot 0,122
- 11. Kriteria kanker pada organ kewanitaan memiliki bobot 0,028
- 12. Kriteria memiliki resiko IMS memiliki bobot 0,062
- 13. Kriteria jantung/stroke memiliki bobot 0,052
- 14. Kriteria diabetes memiliki bobot 0,042

# 3.1.3.2. Metode SAW

Berdasarkan dari penelitian yang dilakukan, berikut penerapan dari Sistem Pendukung Keputusan yang digunakan dalam pemilihan alat kontrasepsi menggunakan metode *Simple Additive Weigthing*.

1. Alternatif penggunaan alat kontrasepsi berdasarkan jumlah pembobotan penilaian.

Analisis yang dilakukan terhadap enam jenis alat kontrasepsi sebagai sampel pada penelitian ini, yaitu

- a. Pil
- b. Suntik
- c. Implant
- d. IUD
- e. Kondom
- f. MOW/MOP
- 2. Kriteria penilaian

Adapun kriteria penilaian yang digunakan sebagai perbandingan adalah:

- a. Umur
- b. Masa Laktasi (menyusui)
- c. Jumlah anak
- d. Tekanan darah
- e. Indeks Masa Tubuh (IMT)
- f. Nyeri Kepala
- g. Perdarahan pervaginam
- h. Kanker Payudara
- i. Merokok
- j. Jarak Kelahiran
- k. Kanker pada organ kewanitaan
- l. Memiliki resiko IMS (termasuk HIV)
- m. Jantung/Stroke
- n. Diabetes

Dari masing-masing kriteria tersebut memiliki sub kriteria yang akan ditentukan bobot-bobotnya, seperti terlihat pada Tabel 3.7.

| Kriteria                            | Ci             | Penggolongan                  | Pil | <b>Stk</b> | Impl | <b>IUD</b> | Kdm | Mow              |
|-------------------------------------|----------------|-------------------------------|-----|------------|------|------------|-----|------------------|
|                                     |                |                               |     |            |      |            |     | /mop             |
| Umur                                | C1             | $<$ 20 tahun                  | 0,4 | 0,4        | 0,3  | 0,2        | 0,4 | 0,1              |
|                                     |                | $20 - 35$ tahun               | 0,3 | 0,3        | 0,4  | 0,4        | 0,1 | 0,1              |
|                                     |                | $>35$ tahun                   | 0,2 | 0,2        | 0,3  | 0,4        | 0,1 | 0,5              |
| Laktasi C <sub>2</sub><br>Masa      |                | 6 minggu $- < 6$              | 0,1 | 0,1        | 0,2  | 0,2        | 0,3 | 0,1              |
| (menyusui)                          |                | bulan                         |     |            |      |            |     |                  |
|                                     |                | bulan<br>$\geq 6$             | 0,3 | 0,3        | 0,4  | 0,3        | 0,2 | 0,1              |
|                                     |                | pascapersalinan               |     |            |      |            |     |                  |
| Jumlah Anak                         | C <sub>3</sub> | $\overline{0}$                | 0,5 | 0,4        | 0,1  | 0,1        | 0,5 | 0,1              |
|                                     |                | $1-2$                         | 0,4 | 0,4        | 0,3  | 0,3        | 0,2 | 0,2              |
|                                     |                | >2                            | 0,1 | 0,2        | 0,3  | 0,3        | 0,1 | 0,5              |
| <b>Tekanan Darah</b>                | C <sub>4</sub> | $<$ 160/100                   | 0,4 | 0,3        | 0,3  | 0,2        | 0,4 | $\overline{0,3}$ |
|                                     |                | mmHg                          |     |            |      |            |     |                  |
|                                     |                | $>=160/100$                   | 0,1 | 0,2        | 0,3  | 0,4        | 0,3 | 0,5              |
|                                     |                | mmHg                          |     |            |      |            |     |                  |
| Masa <sub>C5</sub><br><b>Indeks</b> |                | Z<br>$<$ 30 kg/m <sup>2</sup> | 0,4 | 0,4        | 0,3  | 0,2        | 0,4 | 0,1              |
| Tubuh (IMT)                         |                | $\geq$ 30 kg/m <sup>2</sup>   | 0,2 | 0,2        | 0,3  | 0,4        | 0,1 | 0,4              |
| Nyeri Kepala                        | C <sub>6</sub> | Non Migrain                   | 0,3 | 0,4        | 0,4  | 0,3        | 0,4 | 0,2              |
|                                     |                | Migrain                       | 0,1 | 0,1        | 0,2  | 0,4        | 0,4 | 0,3              |
| Perdarahan                          | C7             | Perdarahan                    | 0,1 | 0,2        | 0,1  | 0,1        | 0,5 | 0,3              |
| Pervaginam                          |                | Ireguler                      |     |            |      |            |     |                  |
|                                     |                | Perdarahan                    | 0,1 | 0,1        | 0,1  | 0,1        | 0,5 | 0,3              |
|                                     |                | banyak/lama                   |     |            |      |            |     |                  |
| Kanker payudara                     | C8             | Pernah<br>atau                | 0,1 | 0.1        | 0.1  | 0,3        | 0,4 | 0.3              |
|                                     |                | sedang                        |     |            |      |            |     |                  |
|                                     |                | menderita                     |     |            |      |            |     |                  |
|                                     |                | kanker                        |     |            |      |            |     |                  |
|                                     |                | payudara                      |     |            |      |            |     |                  |

Tabel 3.7 Tabel Daftar Bobot Kriteria

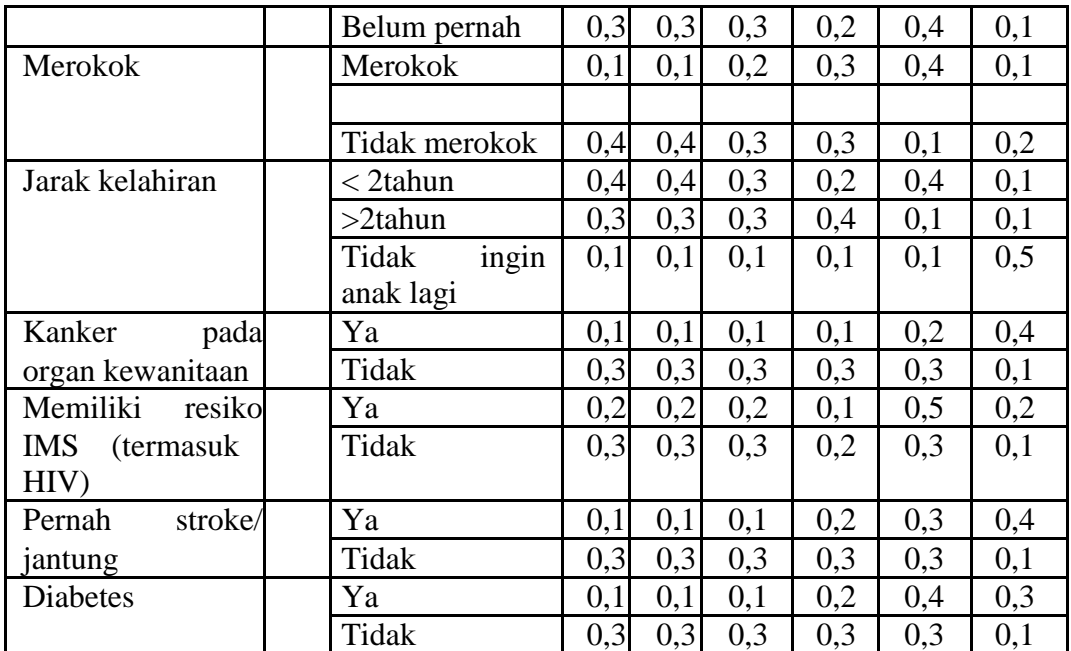

0,1: tidak direkomendasikan

0,2: kurang direkomendasikan

0,3: cukup direkomendasikan

0,4: direkomendasikan

05, : lebih direkomendasikan

Pada Tabel 3.8 terdapat kondisi akseptor atas nama Yunita, dari data tersebut akan diproses untuk menghasilkan alternatif pemilihan alat kontrasepsi.

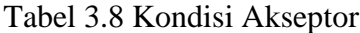

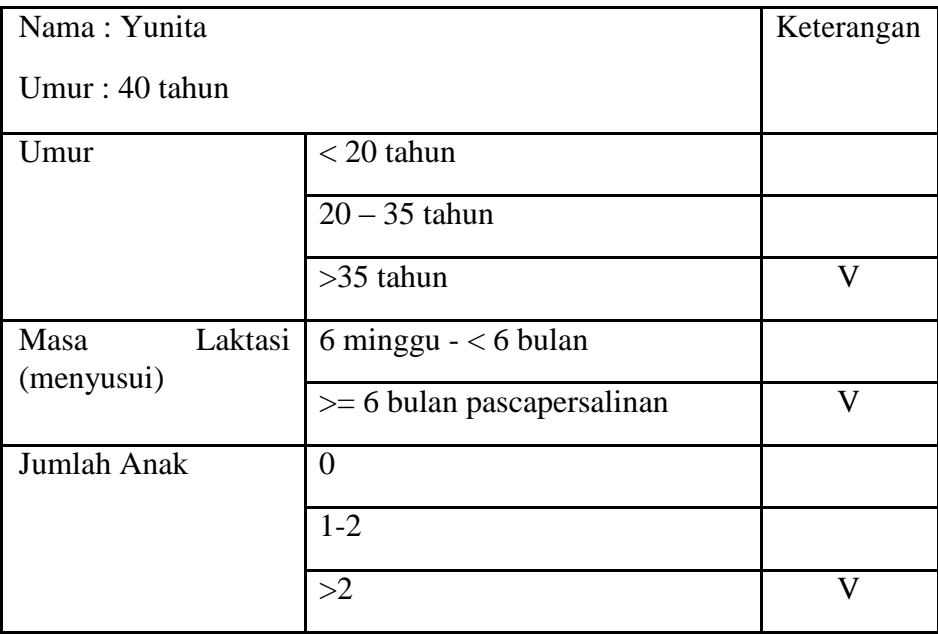

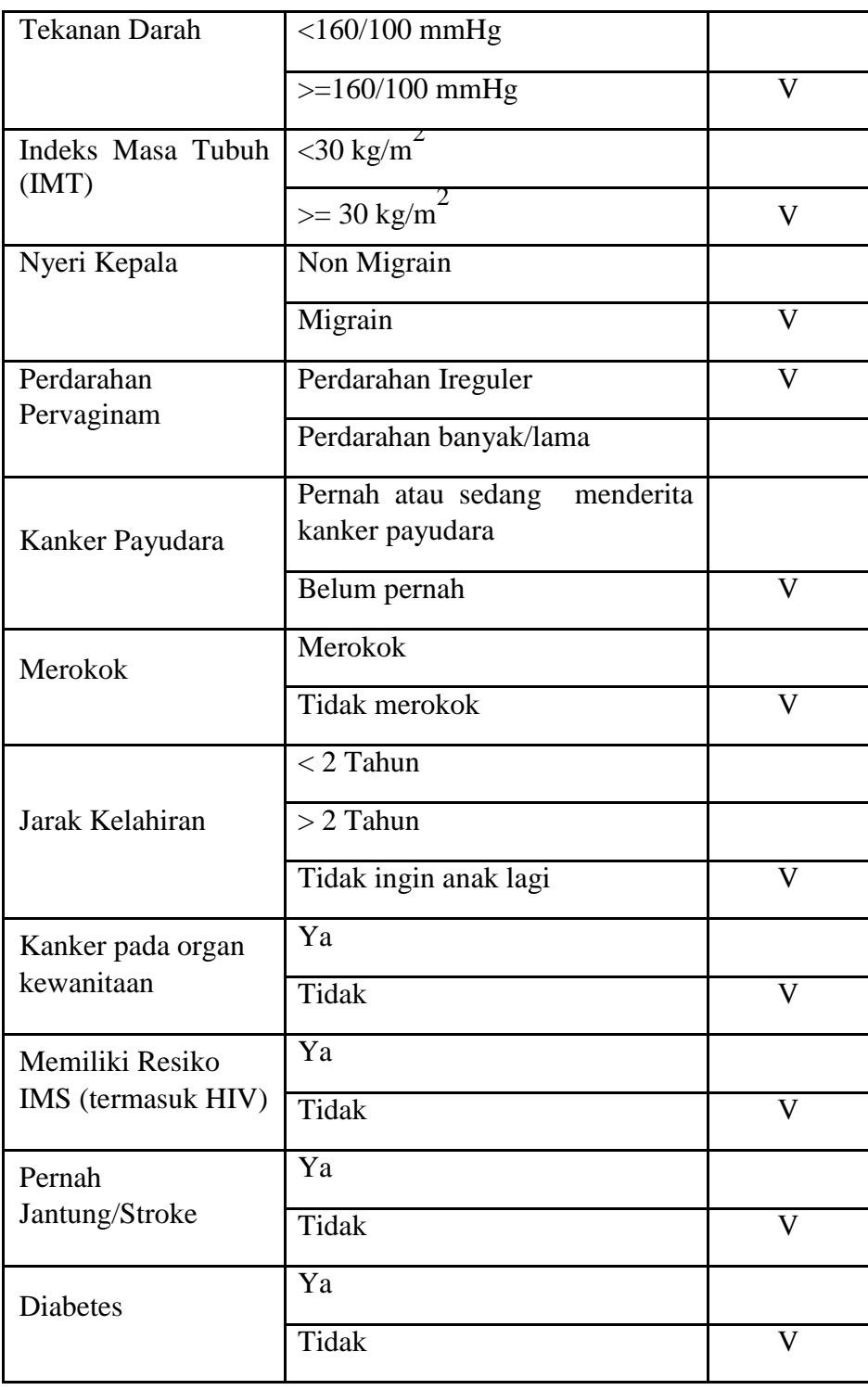

Ada empat alternatif yang diberikan yaitu :

A1= menggunakan alat kontrasepsi Suntik

A2 = menggunakan alat kontrasepsi Pil

- A3 = menggunakan alat kontrasepsi Implant
- A4 = menggunakan alat kontrasepsi IUD
- A5 = menggunakan alat kontrasepsi Kondom
- A6 = menggunakan alat kontrasepsi MOW/MOP

Berdasarkan data dari kondisi akseptor di atas dapat dibentuk matriks Keputusan x, pada Tabel 3.9 sebagai berikut :

| Alternatif     |     | Kriteria       |                |     |     |                |     |     |     |     |     |                 |     |     |
|----------------|-----|----------------|----------------|-----|-----|----------------|-----|-----|-----|-----|-----|-----------------|-----|-----|
|                | K1  | K <sub>2</sub> | K <sub>3</sub> | K4  | K5  | K <sub>6</sub> | K7  | K8  | K9  | K10 | K11 | K <sub>12</sub> | K13 | K14 |
| A1             | 0,2 | 0,3            | 0,1            | 0,1 | 0,2 | 0,1            | 0,1 | 0.3 | 0,4 | 0,1 | 0.3 | 0,3             | 0,3 | 0,3 |
| A <sub>2</sub> | 0,2 | 0,3            | 0,2            | 0,2 | 0,2 | 0,1            | 0,2 | 0.3 | 0,4 | 0,1 | 0.3 | 0.3             | 0.3 | 0,3 |
| A <sub>3</sub> | 0.3 | 0.4            | 0,3            | 0,3 | 0,3 | 0,2            | 0,1 | 0.3 | 0,3 | 0,1 | 0.3 | 0,3             | 0,3 | 0.3 |
| A4             | 0.4 | 0.3            | 0.3            | 0,4 | 0,4 | 0.4            | 0.1 | 0,2 | 0,3 | 0,1 | 0.3 | 0,2             | 0,3 | 0.3 |
| A5             | 0,1 | 0,2            | 0,1            | 0,1 | 0,1 | 0,4            | 0.5 | 0,4 | 0,1 | 0,1 | 0.3 | 0,3             | 0,3 | 0.3 |
| A6             | 0,5 | 0,1            | 0,5            | 0,4 | 0,4 | 0.3            | 0,3 | 0,1 | 0,2 | 0,5 | 0,1 | 0,1             | 0,1 | 0,1 |

Tabel 3.9 Rating Kecocokan dari Setiap Alternatif Pada Setiap Kriteria

Kriteria pertama sampai kriteria keempat belas merupakan kriteria keuntungan. Pengambilan keputusan memberikan bobot, berdasarkan tingkat kepentingan masing-masing kriteria yang dibutuhkan sebagai berikut : Rangking bobot :

W= [0,132; 0,083; 0,098; 0,042; 0,074; 0,047; 0,035; 0,031; 0,152; 0,122; 0,028; 0,062; 0,052; 0,042]

Membuat matriks keputusan x, dibuat dari tabel kecocokan sebagai berikut:

=

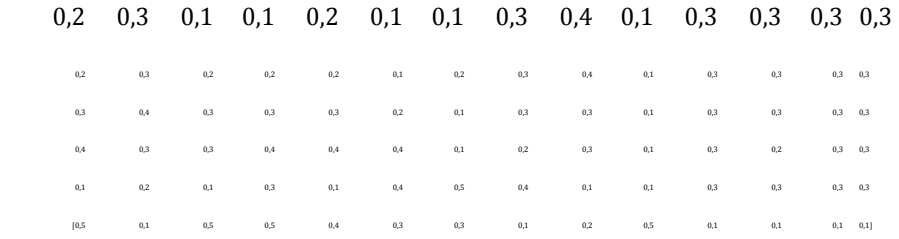

Setelah terbentuk matriks awal *X* kemudian dilakukan proses normalisasi matriks untuk menghasilkan Matriks Normalisasi (*R*), dengan langkah sebagai berikut :

1) Mencari nilai maksimal pada kriteria (maxKij). Nilai maksimal dipilih karena kriteria yang dipakai pada sistem pendukung keputusan ini diasumsikan kriteria keuntungan (*benefit*), sehingga yang diambil adalah nilai tertinggi/max. Nilai maksimal dalam masing-masing kriteria pada Tabel 3.10.

| Kriteria       | Nilai maksimal   |
|----------------|------------------|
| K1             | 0,5              |
| K <sub>2</sub> | 0,4              |
| K3             | 0,5              |
| K <sub>4</sub> | 0,5              |
| K5             | 0,4              |
| K <sub>6</sub> | 0,4              |
| K7             | $\overline{0,5}$ |
| K8             | 0,4              |
| K9             | 0,4              |
| K10            | 0,5              |

Tabel 3.10. Nilai Maksimal Setiap Kriteria

2) Nilai xij dibagi dengan nilai maksimal dari tiap kolom K Dapat dijelaskan pada rumus Persamaan (2.6) berikut :

 $r_{ij} = \_$ 

Dilakukan perhitungan normalisasi matriks untuk menghitung nilai masingmasing kriteria sebagai berikut :

$$
r_{11} = \frac{a}{a_{2} = 0.4}
$$
\n
$$
r_{12} = \frac{a}{a_{3} = 0.75}
$$
\n
$$
r_{13} = \frac{a_{3} = 0.75}{a_{3} = 0.2}
$$
\n
$$
r_{14} = \frac{a_{3} = 0.75}{a_{3} = 0.2}
$$
\n
$$
r_{15} = \frac{a_{3} = 0.75}{a_{3} = 0.2}
$$
\n
$$
r_{16} = \frac{a_{3} = 0.75}{a_{3} = 0.2}
$$

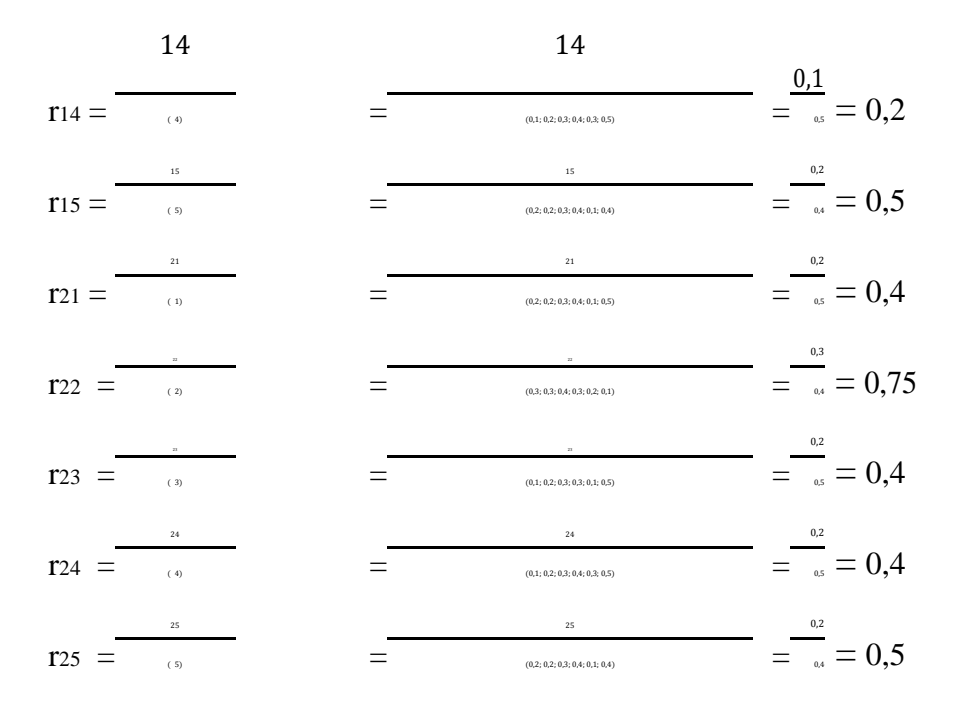

Langkah berikutnya yaitu membuat normalisasi matrik R yang diperoleh dari hasil normalisasi matrik *r* sebagai berikut :

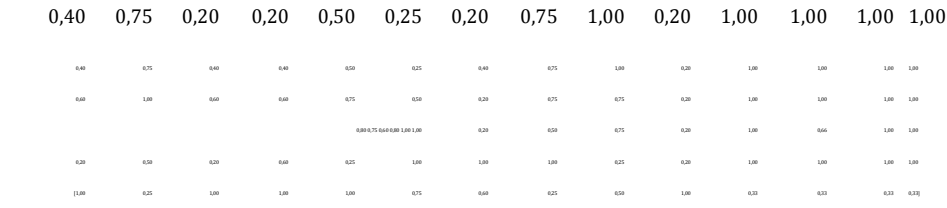

=

Selanjutnya melakukan proses perangkingan dimana akan dibuat perkalian matriks W x R dan penjumlahan hasil perkalian untuk memperoleh alternatif dengan melakukan kelayakan nilai terkecil sebagai berikut :

Rangking bobot : W= [0,132; 0,083; 0,098; 0,042; 0,074; 0,047; 0,035; 0,031; 0,152; 0,122; 0,028; 0,062; 0,052; 0,042]

Nilai preferensi untuk setiap alternatif V<sup>i</sup> dinyatakan dalam Persamaan (2.7) dengan perhitungan sebagai berikut :

$$
V1 = (0,4 \times 0,132) + (0,75 \times 0,083) + (0,2 \times 0,098) + (0,2 \times 0,042) + (0,5 \times 0,074) + (0,25 \times 0,047) + (0,2 \times 0,035) + (0,75 \times 0,031) + (1 \times 0,152) + (0,2 \times 0,122) + (1 \times 0,028) + (1 \times 0,062) + (1 \times 0,052) + (1 \times 0,042)
$$

$$
= 0,053 + 0,062 + 0,02 + 0,008 + 0,037 + 0,012 + 0,007 + 0,023 + 0,152
$$
  
+ 0,024 + 0,028 + 0,062 + 0,052 + 0,042

 $= 0,582$ 

$$
V2 = (0,4 \times 0,132) + (0,75 \times 0,083) + (0,4 \times 0,098) + (0,4 \times 0,042) + (0,5 \times 0,074) + (0,25 \times 0,047) + (0,4 \times 0,035) + (0,75 \times 0,031) + (1 \times 0,152) + (0,2 \times 0,122) + (1 \times 0,028) + (1 \times 0,062) + (1 \times 0,052) + (1 \times 0,042)
$$

$$
= 0,053 + 0,062 + 0,039 + 0,017 + 0,037 + 0,012 + 0,014 + 0,023 + 0,0152 + 0,024 + 0,028 + 0,062 + 0,052 + 0,042
$$

# 0,617

$$
V3 = (0,6 \times 0,132) + (1 \times 0,083) + (0,6 \times 0,098) + (0,6 \times 0,042) + (0,75 \times 0,074) + (0,5 \times 0,047) + (0,2 \times 0,035) + (0,75 \times 0,031) + (0,75 \times 0,152) + (0,2 \times 0,122) + (1 \times 0,028) + (1 \times 0,062) + (1 \times 0,052) + (1 \times 0,042)
$$

$$
= 0,079 + 0,083 + 0,059 + 0,025 + 0,056 + 0,024 + 0,007 + 0,023 + 0,114
$$

$$
+ 0,024 + 0,028 + 0,062 + 0,052 + 0,042
$$

 $= 0,678$ 

$$
V4 \qquad (0,8 \times 0,132) + (0,75 \times 0,083) + (0,6 \times 0,098) + (0,8 \times 0,042) + (1 \times 0,074) + (1 \times 0,047) + (0,2 \times 0,035) + (0,5 \times 0,031) + (0,75 \times 0,152) + (0,2 \times 0,122) + (1 \times 0,028) + (0,667 \times 0,062) + (1 \times 0,052) + (1 \times 0,042)
$$

$$
= 0,106 + 0,062 + 0,059 + 0,034 + 0,074 + 0,047 + 0,007 + 0,016 +
$$
  

$$
0,114 + 0,024 + 0,028 + 0,041 + 0,052 + 0,042
$$

 $= 0,706$ 

$$
V5 = (0,2 \times 0,132) + (0,5 \times 0,083) + (0,2 \times 0,098) + (0,6 \times 0,042) + (0,25 \times 0,074) + (1 \times 0,047) + (1 \times 0,035) + (1 \times 0,031) + (0,25 \times 0,152) + (0,2 \times 0,122) + (1 \times 0,028) + (1 \times 0,062) + (1 \times 0,052) + (1 \times 0,042)
$$

$$
= 0,026 + 0,042 + 0,02 + 0,025 + 0,019 + 0,047 + 0,035 + 0,031 + 0,038
$$
  
+ 0,024 + 0,028 + 0,062 + 0,052 + 0,042

 $= 0.491$ 

$$
V6 = (1 \times 0,132) + (0,25 \times 0,083) + (1 \times 0,098) + (1 \times 0,042) + (1 \times 0,074) + (0,75 \times 0,047) + (0,6 \times 0,035) + (0,25 \times 0,031) + (0,5 \times 0,152) + (1 \times 0,122) + (0,333 \times 0,028) + (0,333 \times 0,062) + (0,333 \times 0,052) + (0,333 \times 0,042)
$$

$$
= 0,132 + 0,021 + 0,098 + 0,042 + 0,074 + 0,035 + 0,021 + 0,008 + 0,076 + 0,122 + 0,009 + 0,021 + 0,017 + 0,014
$$

 $= 0.690$ 

Dari hasil perhitungan, nilai terbesar ada pada V4 yaitu senilai 0,706 sehingga alternatif V4 adalah alternatif terbaik. V4 yaitu alat kontrasepsi IUD, sehingga IUD dapat dijadikan alternatif dalam pemilihan alat kontrasepsi sebagai alternatif yang terpilih dan terbaik.

#### **3.2. Perancangan Sistem**

Sebelum membangun sistem pendukung keputusan, tahap yang harus dilakukan adalah tahap perancangan. Tahap perancangan sistem merupakan tahap untuk merancang sistem yang baik, yaitu meliputi langkah-langkah operasi dalam pengolahan data dan prosedur untuk mendukung operasi sistem.

Kegiatan yang dilakukan dalam tahap ini yaitu merancang atau mendesain sistem, mendesain permodelan sistem, mengenali dan mendefinisikan masalah pembuatan sistem, dan alternatif pemecahannya apabila terdapat permasalahan. Rancangan sistem merupakan tahapan untuk mempermudah dalam penentuan *input* dan *output* sistem. Penggunaan alat dalam perancangan diharapkan dapat menyederhanakan sistem yang rumit menjadi bagian-bagian yang sederhana. Penyederhanaan sistem

perlu supaya sistem menjadi mudah dipahami dan dikembangkan dan hasil analisis lebih akurat.

#### **3.2.1 Alur Keseluruhan Sistem**

Sistem yang dibangun memiliki alur sebagai berikut. Akseptor meminta metode kontrasepsi kepada PLKB. PLKB melakukan proses login menggunakan data autentikasi yang tersedia, memasukkan data kondisi akseptor yang mana akan digunakan oleh sistem untuk melakukan proses analisis dan penghitungan penentuan metode kontrasepsi yang disarankan. Setelah sistem melakukan penghitungan, maka akan menghasilkan *output* yang diserahkan oleh PLKB kepada akseptor. Gambar 3.4 merupakan alur dari sistem yang akan dibangun.

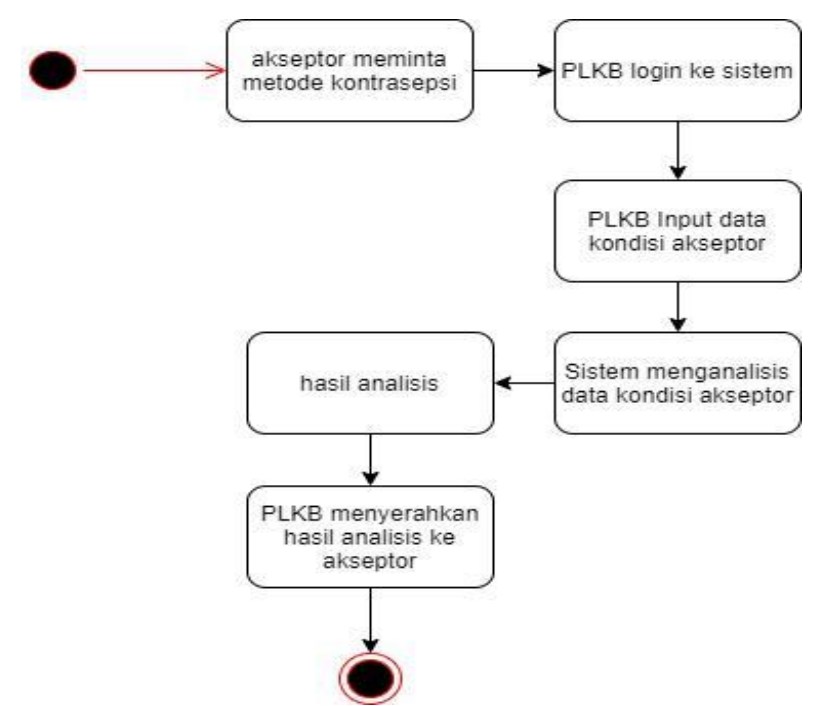

Gambar 3.4 Alur Dari Sistem Yang Akan Dibangun

#### **3.2.2** *Use Case Diagram*

Aktor PLKB yang dapat masuk kedalam sistem sebagai admin untuk memulai memasukkan indikator-indikator dari akseptor yang akan dianalisis. Adapun beberapa indikator yang harus di input antara lain: Umur, Pernah Jantung / Stroke, Jumlah Anak, Indeks Masa Tubuh (IMT), Diabetes, Pendarahan Pervaginaan, Nyeri

Kepala, Merokok, Kanker Organ Kewanitaan, Masa Laktasi, Kanker Payudara, Resiko IMT, Jarak Kelahiran, Tekanan Darah seperti pada Gambar 3.6 berikut.

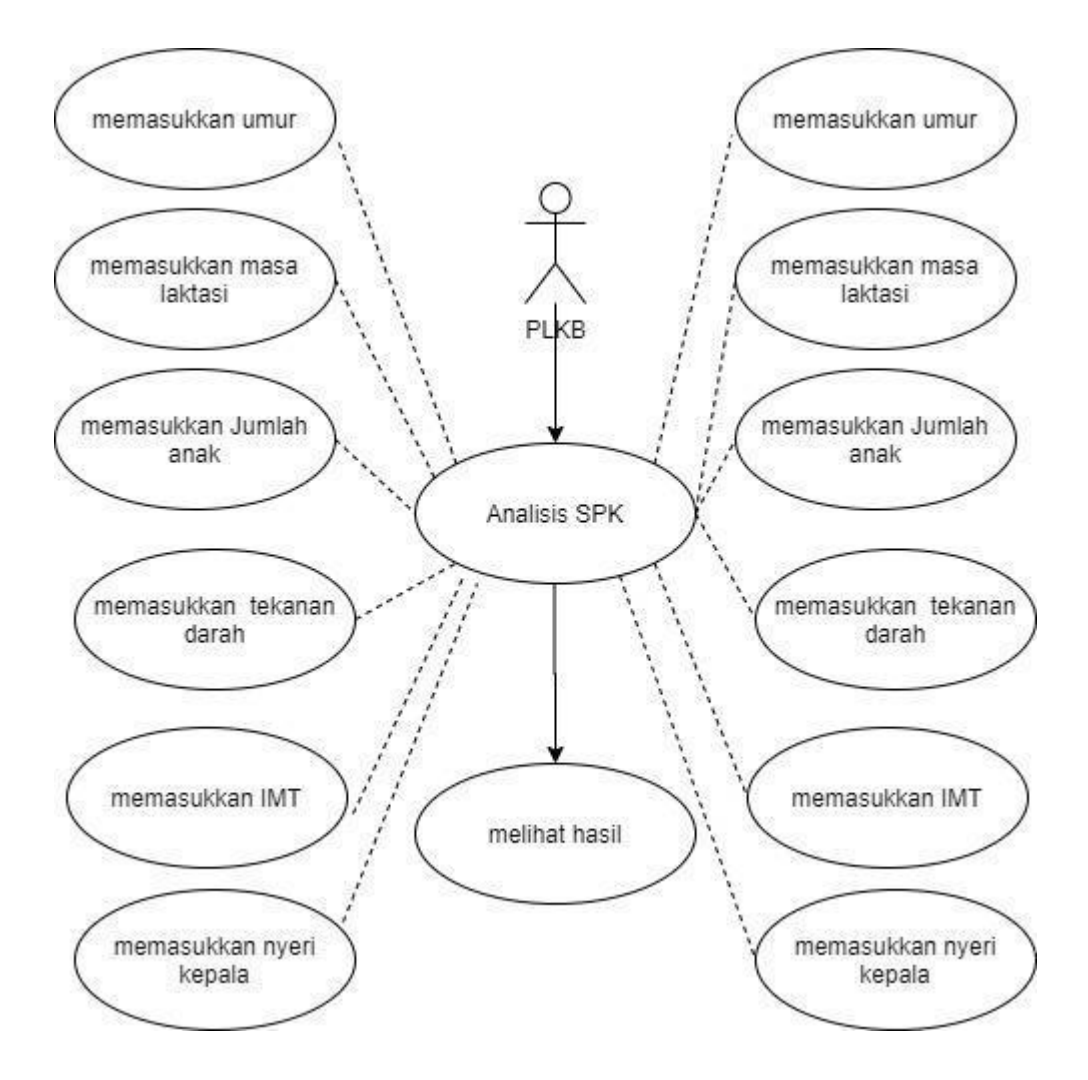

Gambar 3.6 *Use Case Diagram*

Proses Hasil Analisis SPK mengharuskan Analisis SPK terlaksana, dan agar supaya Analisis SPK terlaksana mengharuskan semua indikator-indikator tersebut dimasukkan terlebih dahulu untuk kemudian dapat dikalkulasi. Hasil Analisis SPK akan menampilkan proses penghitungan / pembobotan hingga kesimpulan akhir dari kalkulasi analisisnya.

#### **3.2.3** *Activity Diagram*

*Activity diagram* diperlukan untuk menggambarkan proses bisnis, berikut merupakan *Activity Diagram* untuk keseluruhan sistem.

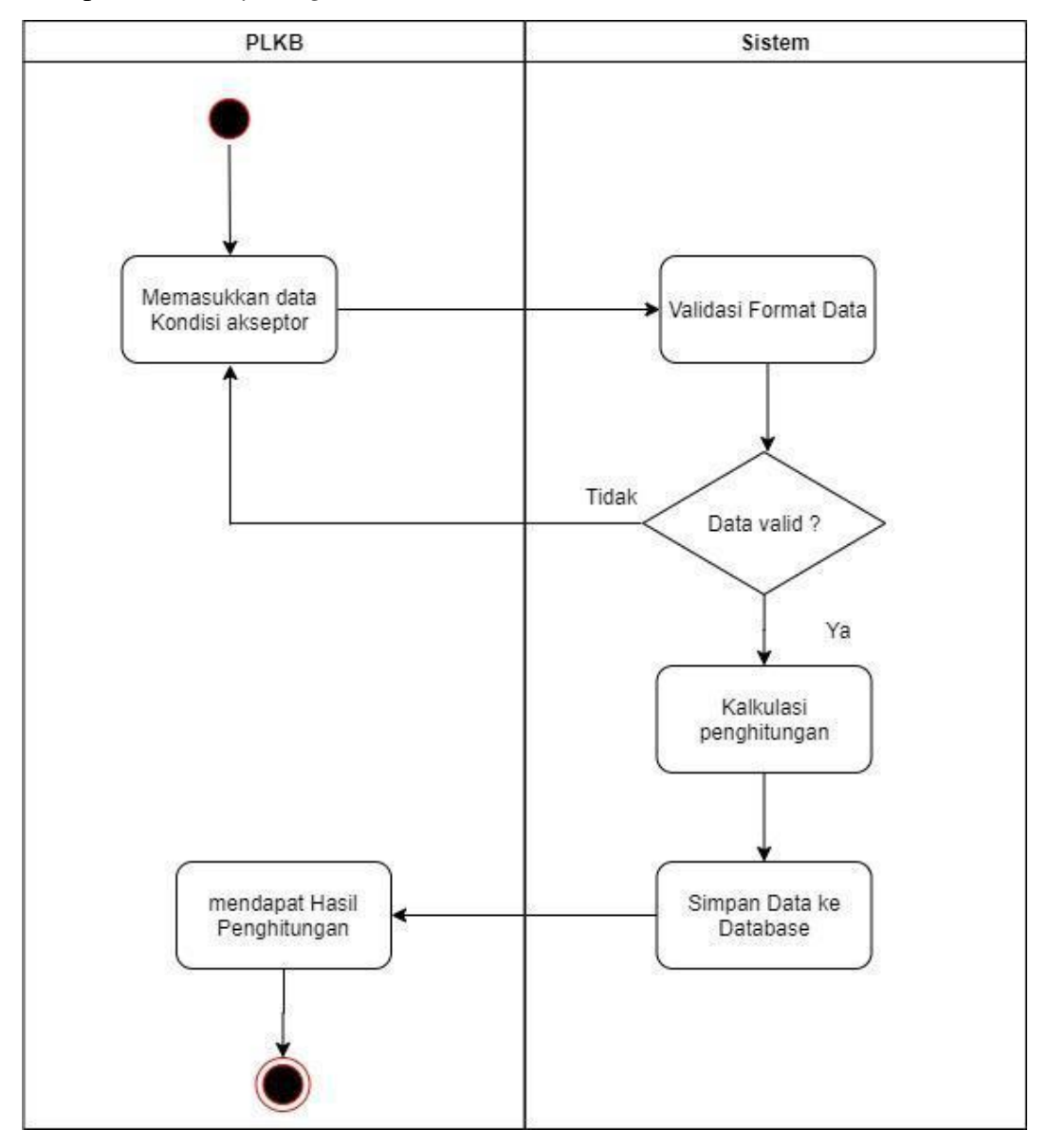

Gambar 3.7 *Activity Diagram* Keseluruhan Sistem

*Activity Diagram* pada Gambar 3.7 menunjukkan proses bisnis dari keseluruhan sistem. Pertama-tama Akseptor meminta Petugas Lapangan Keluarga Berencana untuk memilihkan metode kontrasepsi, lalu Petugas akan mengajukan pertanyaan sesuai dengan kriteria-kriteria menurut kondisi dari akseptor dan memasukkan data tersebut. Data yang dimasukkan oleh Petugas Lapangan Keluarga Berencana

tersebut akan diolah dan dikalkulasi oleh sistem. Setelah hasil dari kalkulasi keluar maka Petugas Lapangan akan menyarankan metode yang cocok menurut hasil dari kalkulasi tersebut.

Masing-masing menu atau halaman pada aplikasi web memiliki *Activity Diagram* di bawah ini.

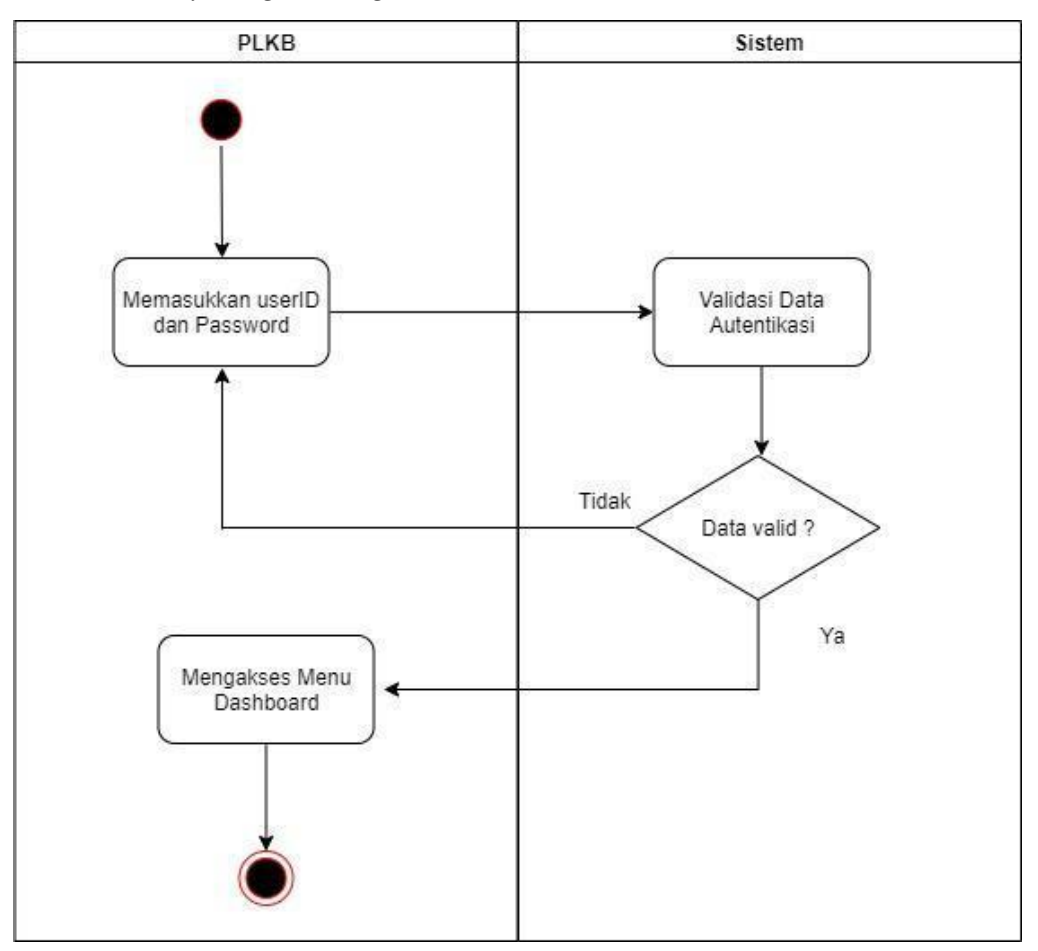

3.2.2.1 *Activity Diagram Login*

Gambar 3.8 *Activity Diagram Login*

*Activity Diagram* pada Gambar 3.8 menunjukkan bahwa yang memiliki akses ke sistem adalah Petugas Lapangan Keluarga Berencana atau PLKB. PLKB membuka halaman *login* dan memasukkan data autentikasi yang mana data ini dicek oleh sistem. Jika data yang dimasukkan ternyata tidak valid, maka PLKB akan

dikembalikan ke halaman *login* untuk memasukkan data yang valid. Jika data yang dimasukkan valid. Maka PLKB akan diarahkan ke halaman *Home*.

3.2.2.2 *Activity Diagram Home*

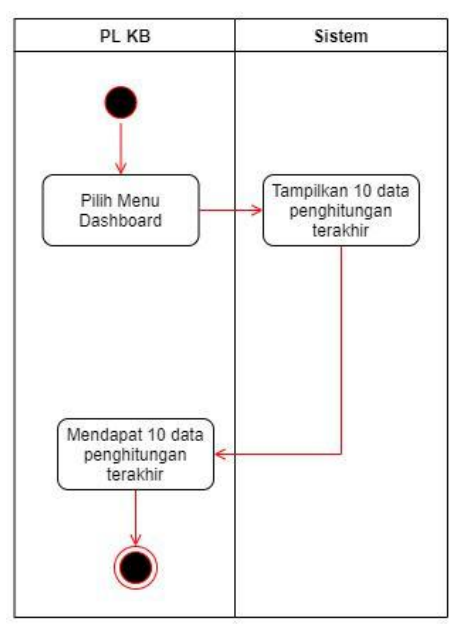

Gambar 3.9 *Activity Diagram Home*

Pada *Activity Diagram* Gambar 3.9 adalah halaman yang tampil setelah PLKB melakukan proses autentikasi. Ketika halaman Home dimuat maka akan tampil sepuluh data terakhir yang dimasukkan oleh PLKB.

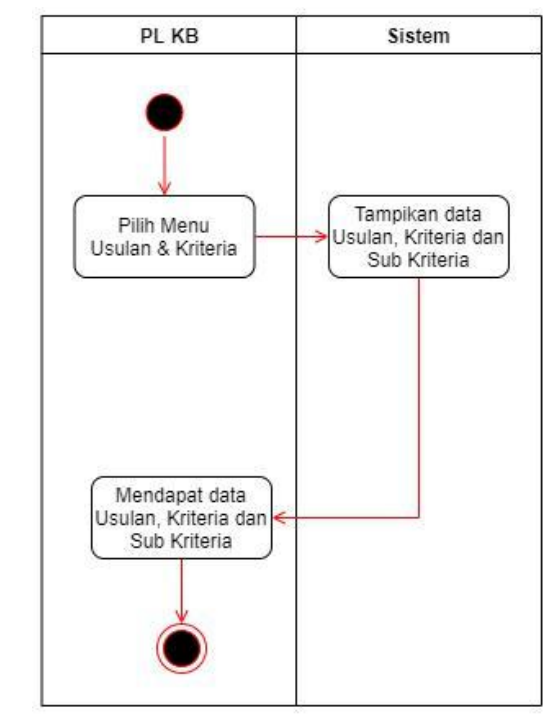

3.2.2.3 *Activity Diagram* Usulan & Kriteria

Gambar 3.10 *Activity Diagram* Usulan & Kriteria

Ketika memilih menu Usulan dan Kriteria, PLKB akan ditampilkan data Usulan, data Kriteria dan data Sub Kriteria. Data Sub Kriteria juga terdapat bobot untuk masing-masing Usulan. *Activity Diagram* untuk Usulan dan Kriteria dapat dilihat pada Gambar 3.10.

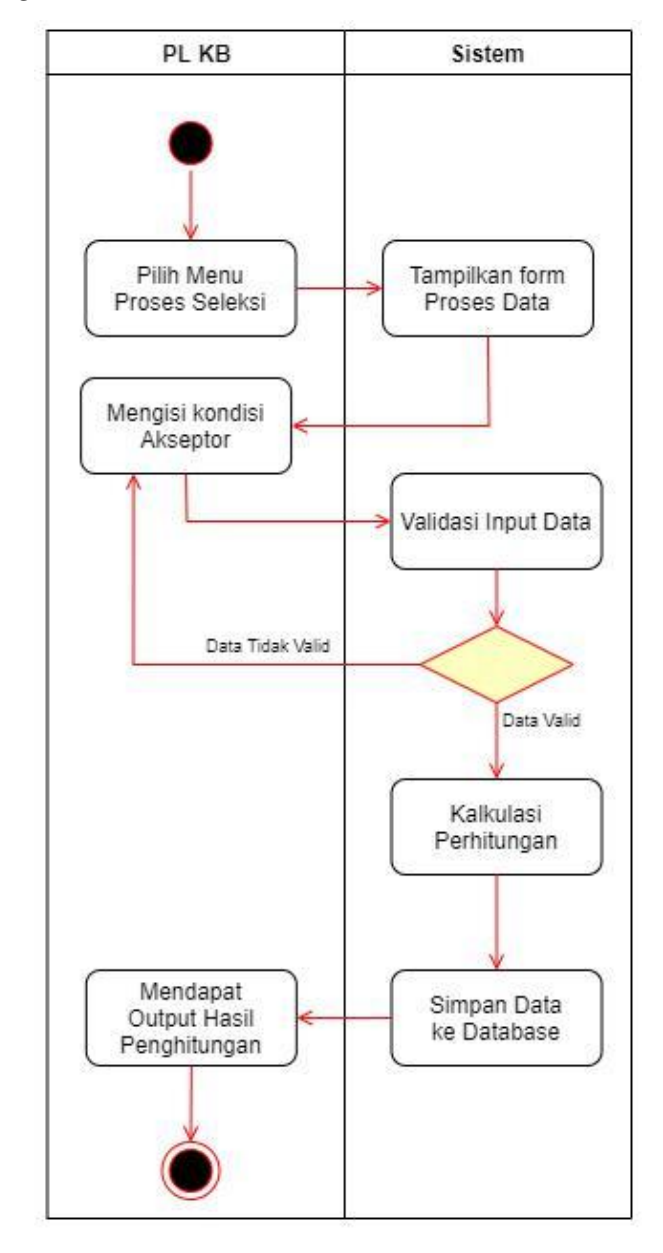

3.2.2.4 *Activity Diagram* Proses Seleksi

Gambar 3.11 *Activity Diagram* Proses Seleksi

*Activity Diagram* pada Gambar 3.11 adalah untuk menu Proses Seleksi, yang mana digunakan untuk memasukkan data kondisi akseptor. Data kondisi akseptor ini nantinya akan diolah oleh sistem dan sistem akan menentukan alat kontrasepsi yang disarankan. Data akseptor serta hasil dari penghitungan tersebut akan disimpan ke dalam *database*.

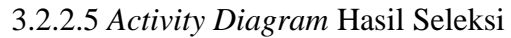

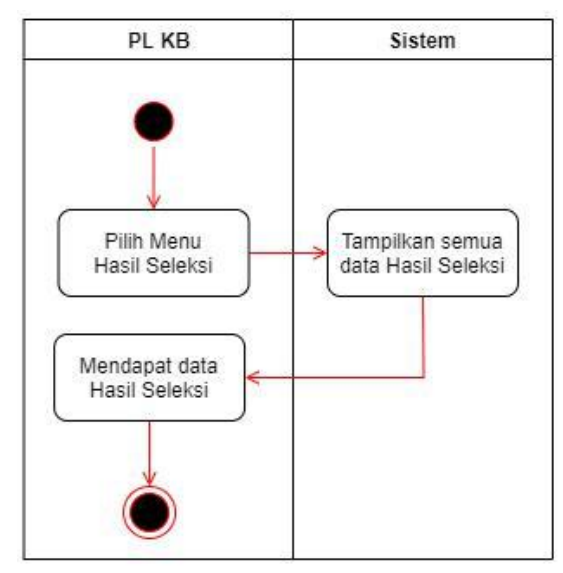

Gambar 3.12 *Activity Diagram* Hasil Seleksi

*Activity Diagram* untuk menu hasil seleksi digambarkan oleh Gambar 3.12. Ketika PLKB memilih menu Hasil Seleksi, maka sistem akan mengambil data dari database dan menampilkan semua data yang pernah dikalkulasi.

3.2.2.6 *Activity Diagram* Logout

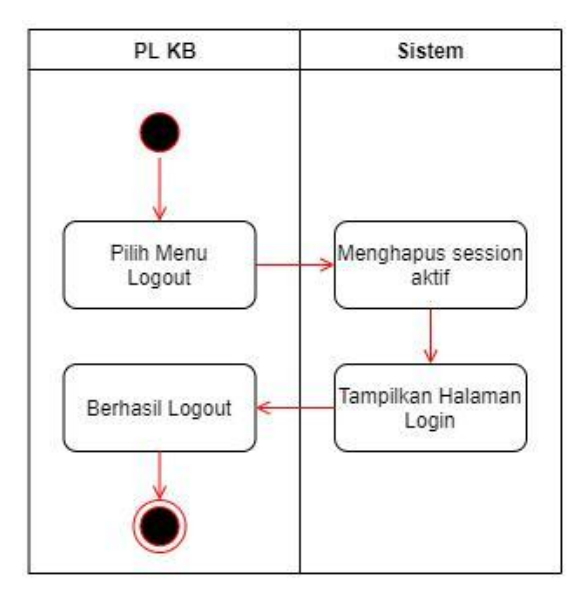

Gambar 3.13 *Activity Diagram Logout*

*Activity Diagram* pada gambar 3.13 menunjukkan bahwa ketika PLKB memilih menu *Logout* maka sistem akan menghapus *session* yang akfif (*state login*). Setelah

selesai menghapus *session* login maka PLKB akan dialihkan ke halaman *Login* yang menandakan bahwa proses *logout* telah selesai.

3.2.2.7 *Activity Diagram* Ganti Password

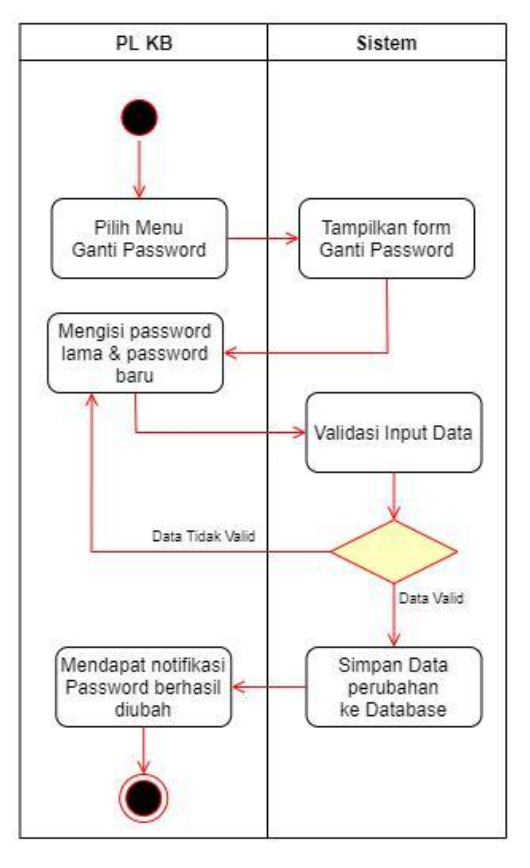

Gambar 3.14 *Activity Diagram* Ganti Password

*Activity Diagram* untuk menu ganti password digambarkan oleh Gambar 3.14 Ketika PLKB memilih menu Ganti *Password*, maka sistem akan menampilkan sebuah form yang terdapat dua masukan. Pertama adalah inputan untuk *password* yang akan diganti, dan yang kedua adalah pengulangan untuk *password* yang akan diganti. Kedua masukan nilainya harus sama persis. Hal ini untuk menghindari salah dalam pengetikan *password*.

#### **3.2.4** *Class Diagram*

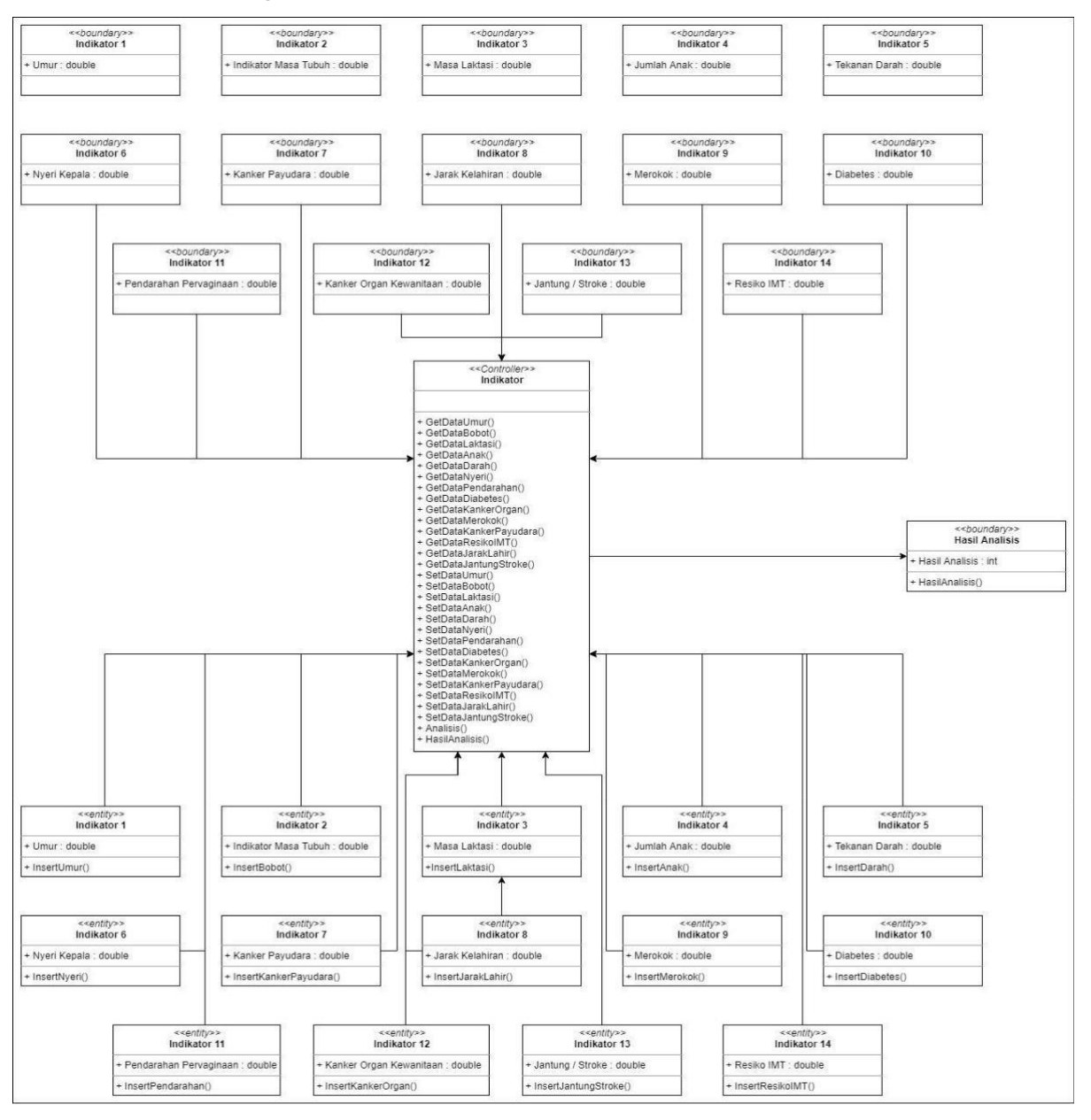

Gambar 3.15 *Class Diagram*

Pada Gambar 3.15 tersebut *Class Diagram* memiliki 14 indikator *boundary,* antara lain: Umur, Pernah Jantung / Stroke, Jumlah Anak, Indeks Masa Tubuh (IMT), Diabetes, Pendarahan Pervaginaan, Nyeri Kepala, Merokok, Kanker Organ Kewanitaan, Masa Laktasi, Kanker Payudara, Resiko IMT, Jarak Kelahiran, Tekanan Darah. Indikator *entity* juga memiliki jumlah indikator yang sama, yaitu

14 dengan nama yang sama pada tiap indikator. Indikator *controller* sebagai *Getter* dan *Setter* dari masing-masing masukkan pada *boundary,* untuk kemudian dihitung pada fungsi Analisis() dan kemudian ditampilkan pada fungsi HasilAnalisis() yang berupa proses penghitungan dan kesimpulan akhir dari hasil kalkulasi SPK.

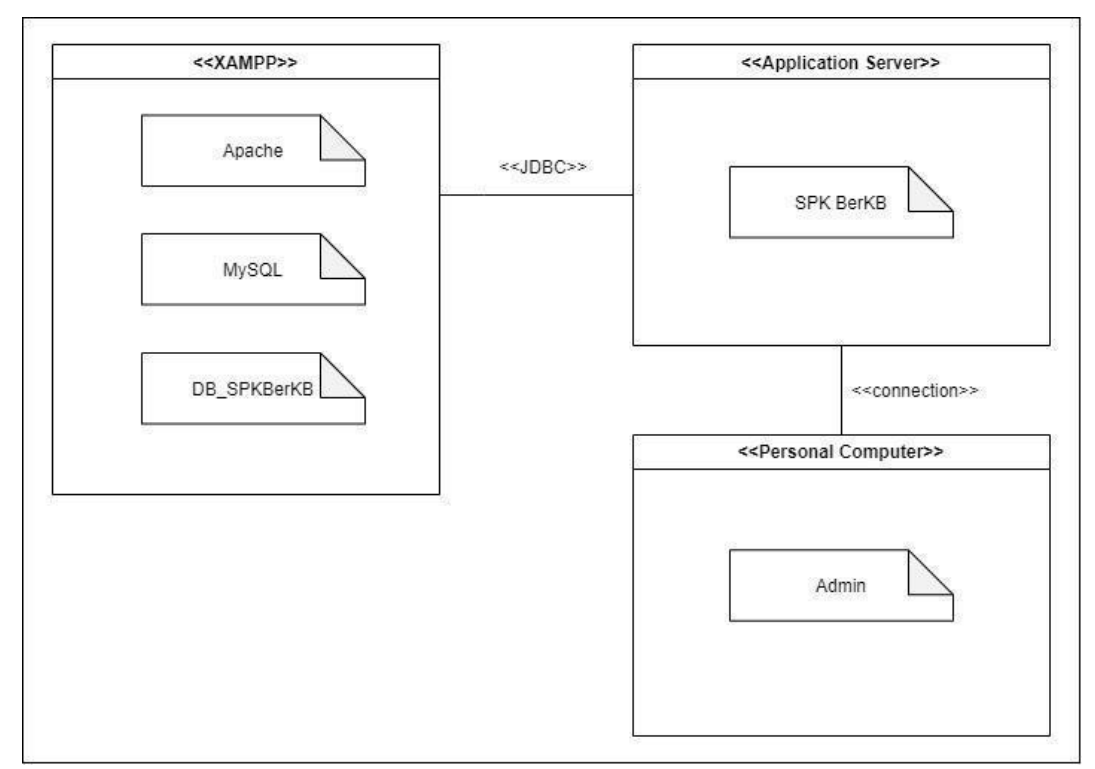

#### **3.2.5** *Deployment Diagram*

Gambar 3.16 *Deployment Diagram*

*Deployment Diagram* pada Gambar 3.16 memiliki 3 entitas antara lain XAMPP, *Application Server, dan Personal Computer*. Entitas XAMPP memiliki 3 atribut yang mewakili daripada sisi basis data antara lain Apache sebagai Web Server, MySQL sebagai Basis Data, dan DB\_SPKBerKB sebagai Tabel Basis Data. Entitas *Application Server* adalah tampilan dari Program yang akan dijalankan (*User Interface*) yang mana dalam atribut tersebut terdapat menu dan inputan dari indikator yang harus dimasukkan untuk nantinya dihitung. Entitas *Personal Computer* adalah gambaran dari Pengguna pada seluruh sistem tersebut yaitu menggunakan Komputer dan Admin adalah sebagai *User* dari programnya.

#### **3.3. Perancangan Basis Data**

Perancangan basis data dimulai dengan membuat tabel berserta struktur-strukurnya. Berikut merupakan penjabaran dari tabel yang dibuat berserta strukturnya.

# **a. Tabel** *users*

Tabel *users* digunakan untuk menyimpan data pengguna aplikasi. Data pada tabel ini digunakan sebagai autentikasi pada saat proses *login* ke dalam sistem. Tabel 3.11 merupakan struktur data dari tabel *users*.

| Nama Field | Tipe Data | Ukuran | Keterangan    |
|------------|-----------|--------|---------------|
| Id         | Integer   | 11     | Primary Key   |
| username   | Varchar   | 191    | Nama Pengguna |
| password   | Varchar   | 191    | Kata Sandi    |

Tabel 3.11. Struktur Data Tabel Users

# **b. Tabel kriteria**

Tabel *kriteria* digunakan untuk menyimpan data konstan berupa kriteria-kriteria penilaian untuk setiap usulan atau opsi beserta rangking bobot dari kriteria tersebut. Satu data kriteria akan memiliki beberapa sub-kriteria untuk menampung masing-masing nilai bobot dari kriteria tersebut. Hal ini menyebabkan tabel *kriteria* dan tabel *subkriteria* memiliki relasi. Tabel 3.12 merupakan struktur data dari tabel *kriteria*.

Tabel 3.12. Struktur Data Tabel Kriteria

| Nama Field   | <b>Tipe Data</b> | Ukuran | Keterangan                                             |
|--------------|------------------|--------|--------------------------------------------------------|
| Kode         | Varchar          | 3      | Primary Key                                            |
| Nama         | Varchar          | 60     | Nama Kriteria atau<br>singkat<br>deskripsi<br>kriteria |
| <b>Bobot</b> | Double           | 8      | <b>Bobot Kriteria</b>                                  |

#### **c. Tabel subkriteria**

Tabel *subkriteria* menyimpan data dari masing-masing bobot penilaian pada masing-masing kriteria dan usulan yang disediakan. Bobot-bobot ini sudah tertulis pada sub-bab sebelumnya. Relasi antara tabel *subkriteria* dengan *kriteria* dapat dilihat dengan adanya kolom *foreign key* yang terdapat pada tabel ini. Kolom *foreign key* pada tabel subkriteria bernama *kode\_kriteria* yang mana data pada kolom ini mewakili data yang terdapat pada kolom *kriteria*. Tabel 3.13 merupakan struktur data dari tabel *subkriteria.*

| Nama Field    | Tipe Data | Ukuran | Keterangan                                                                                                    |
|---------------|-----------|--------|----------------------------------------------------------------------------------------------------|
| Id            | Integer   | 11     | Primary Key                                                                                                    |
| Nama          | Varchar   | 60     | SubKriteria<br>Nama<br>atau deskripsi singkat<br><i>SubKriteria</i>                                                                                                   |
| An            | Integer   | 11     | berisi<br>Kolom<br>data<br>bobot<br>dari masing-<br>masing alternatif yang<br>disediakan. Jumlah<br>kolom A sesuai<br>jumlah<br>dengan<br>alternatif $(n$ alternatif) |
| kode_kriteria | Varchar   | 3      | <i>Foreign Key</i> terhadap<br>tabel kriteria.                                                                                                    |

Tabel 3.13. Struktur Data Tabel Subkriteria

# **d. Tabel usulan**

Tabel usulan merupakan tabel yang digunakan untuk menyimpan data usulan. Terdapat enam data pada tabel ini yaitu Suntik (A1), Pil (A2), Implan (A3), dan IUD (A4), kondom (A5), MOP/W (A6). Tabel *usulan* memiliki relasi terhadap tabel *riwayat*. Tabel 3.14 berikut merupakan struktur data dari tabel usulan*.*

| Nama Field | Tipe Data | Ukuran | Keterangan                         |                 |
|------------|-----------|--------|------------------------------------|-----------------|
| Id         | Integer   | 11     | Primary Key                        |                 |
|            | Varchar   | 60     | Nama usulan<br>deskripsi<br>Usulan | atau<br>singkat |

Tabel 3.14. Struktur Data Tabel Usulan

# **e. Tabel riwayat**

Tabel *riwayat* merupakan tabel yang menyimpan data akseptor yang sudah pernah melakukan penghitungan pengambilan keputusan pemilihan alat kontrasepsi. Tabel ini memuat data nama akseptor, umur akseptor serta alamat akseptor. Namun untuk kolom alamat akseptor tidak harus berisi data yang mana bersifat opsional.

Relasi pada tabel *riwayat* adalah kepada tabel *usulan* dan kepada tabel *kondisiakseptor*. Ketika melakukan penghitungan maka akan terdapat hasil dari penghitungan, hasil dari penghitungan tersebut diambil dari tabel usulan. Sedangkan relasi pada tabel *kondisiakseptor* digunakan untuk mengambil data dari kondisi akseptor menurut dari kriteria-kriteria yang ada. Tabel 3.15 berikut merupakan struktur data dari tabel *riwayat*.

| Nama Field      | Tipe Data | Ukuran | Keterangan                           |
|-----------------|-----------|--------|--------------------------------------|
| Id              | Integer   | 11     | Primary Key                          |
| nama_akseptor   | Varchar   | 254    | Nama Akseptor                        |
| umur_akseptor   | Integer   | 11     | <b>Umur Akseptor</b>                 |
| alamat_akseptor | Varchar   | 254    | <b>Alamat Akseptor</b>               |
| id usulan       | Integer   | 11     | Foreign Key terhadap<br>tabel usulan |

Tabel 3.15. Struktur Data Tabel Riwayat

# **f. Tabel** *kondisiakseptor*

Tabel *kondisiakseptor* digunakan untuk menyimpan data kondisi akseptor yang telah dimasukkan oleh pengguna dan direlasikan terhadap tabel *riwayat* dan tabel *subkriteria*. Tabel ini akan berisi data kondisi dari akseptor berdasarkan masingmasing kriteria. Tabel 3.16 merupakan struktur data dari tabel *kondisiakseptor*.

Nama Field Tipe Data Ukuran Keterangan Id Integer 11 *Primary Key* id riwayat Integer 11 Foreign Key terhadap tabel riwayat id subkriteria Integer 11 Foreign Key terhadap tabel *subkriteria*

Tabel 3.16. Struktur Data Tabel KondisiAkseptor

# **3.3. Perancangan Antarmuka**

Proses implementasi sistem dilakukan menggunakan *framework* berbasis PHP bernama Laravel dengan versi 5.8. Laravel dipilih karena kaya akan fitur dan memudahkan dalam pembangunan aplikasi berbasis web. Menggunakan rancangan yang telah tertulis sebelumnya maka implementasi dari rancangan tersebut adalah sebagai berikut:

#### **a. Halaman Login**

Halaman Login terdapat dua masukkan berupa nama pengguna atau *username* dan kata sandi atau *password,* terdapat satu tombol untuk mengirimkan data yang telah dimasukkan oleh pengguna untuk diverifikasi apakah data yang dimasukkan tersebut adalah data yang valid. Ketika pengguna memasukkan data yang tidak valid maka akan muncul pesan *error* dan pengguna akan diminta untuk melakukan proses *login* kembali. Sebaliknya jika data yang dimasukkan oleh pengguna adalah benar, maka pengguna akan dialihkan ke halaman *Home.* Gambar 3.17 berikut merupakan tampilan dari halaman *login*.

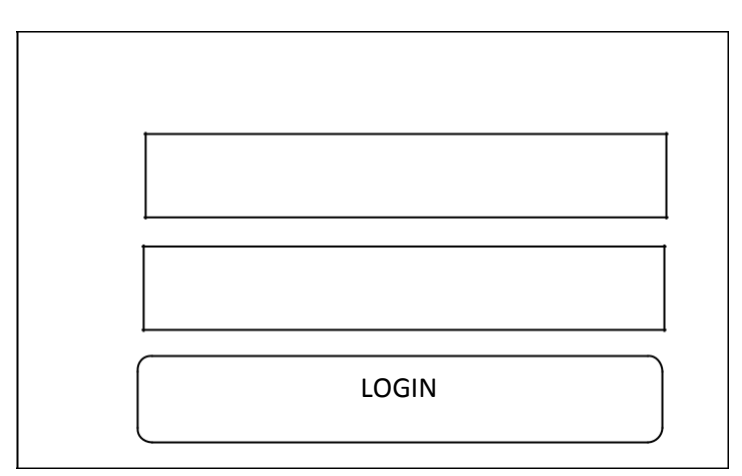

Gambar 3.17 Halaman *Login*

# **b. Halaman Home**

"

Halaman *Home* merupakan halaman yang dituju setelah proses *login* tervalidasi. Halaman *Home* terdapat tabel yang memuat 10 baris data yang sudah pernah dilakukan kalkulasi. Tampilan halaman *Home* pada Gambar 3.18 sebagai berikut:

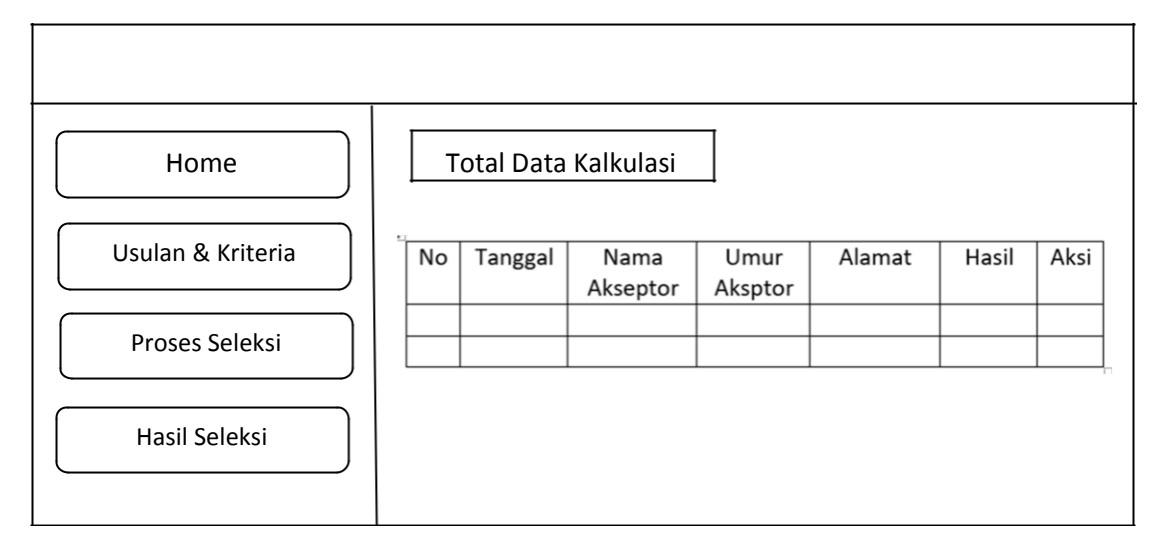

# Gambar 3.18. Halaman *Home*

# **c. Halaman Usulan dan Kriteria**

Halaman ini berisi data konstan dari database seperti data kriteria, sub kriteria, dan usulan. Data-data tersebut ditampilkan dengan tabel. Data kriteria dan sub kriteria menjadi satu tabel, karena kedua data tersebut berhubungan dan terdapat relasi. Satu kriteria dapat memiliki satu atau lebih sub kriteria dan satu sub kriteria harus

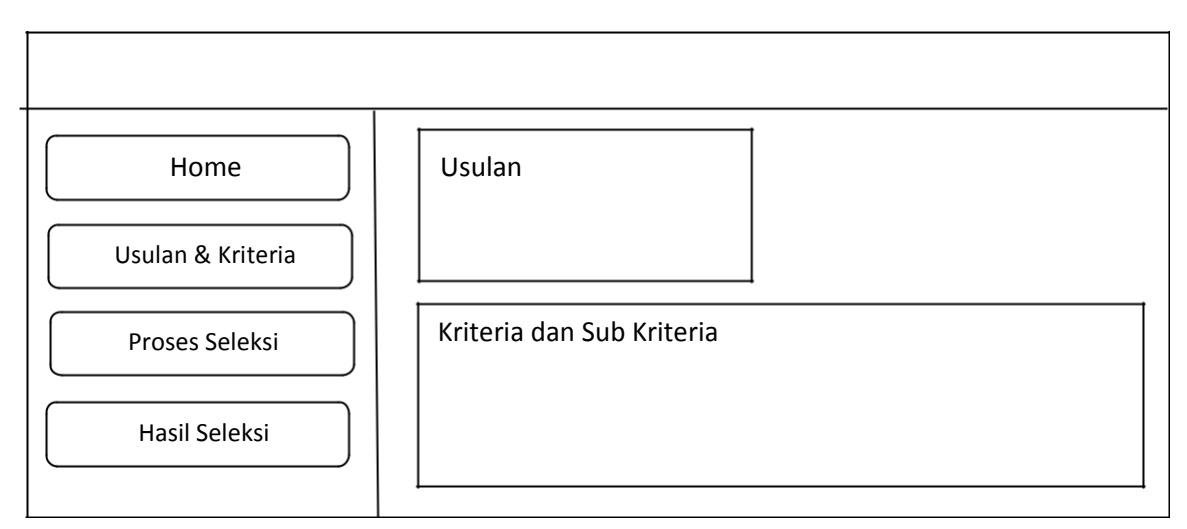

memiliki satu data kriteria. Gambar 3.19 berikut merupakan tampilan halaman usulan dan kriteria.

Gambar 3.19 Halaman Usulan dan Kriteria

# **d. Halaman Proses Seleksi**

Halaman Proses Seleksi pada Gambar 3.20 digunakan untuk memasukkan data kondisi akseptor dengan masing-masing kriteria. *Form* atau formulir yang ditampilkan berdasarkan kriteria-kriteria yang tersimpan pada database, tepatnya pada tabel *kriteria* dan *subkriteria*. Laravel telah menyediakan ORM (*Object Relational Mapping*) yang memudahkan untuk melakukan pengambilan data. Melihat struktur dari tabel *kriteria* dan *subkriteria* yang mana terdapat sebuah *relationship*, maka jika menggunakan ORM pada kelas *Model* harus didefinisikan sebuah fungsi untuk menandai relasi tersebut. Berikut merupakan fungsi yang menandakan bahwa tabel *kriteria* memiliki relasi terhadap tabel *subkriteria* dengan *foreign key* bernama *kode\_kriteria* yang direlasikan kepada *primary key*  pada tabel *kriteria.*

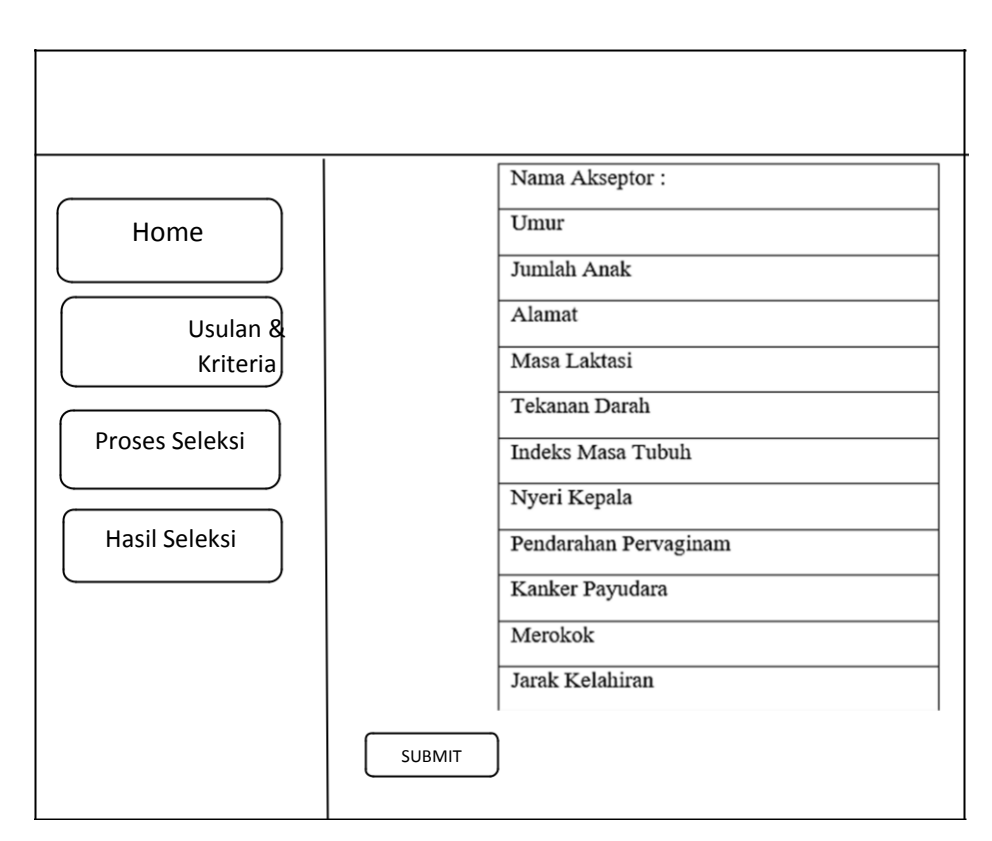

Gambar 3.20. Halaman Proses Seleksi

# **e. Halaman Hasil Seleksi**

Halaman hasil seleksi seperti ditunjukan dalam Gambar 3.21 ini menampilkan hasil dari proses yang telah diisi sebelumnya. Memuat identitas akseptor yaitu tanggal melakukan proses seleksi, nama akseptor, alamat akseptor, umur akseptor, hasil, aksi. Pada kolom aksi terdapat dua perintah yang dapat di eksekusi, yaitu Lihat dan Hapus. Fungsi tombol lihat adalah untuk melihat kembali data yang telah dimasukkan, sedangkan tombol hapus berfungsi untuk menghapus data pada baris terkait.

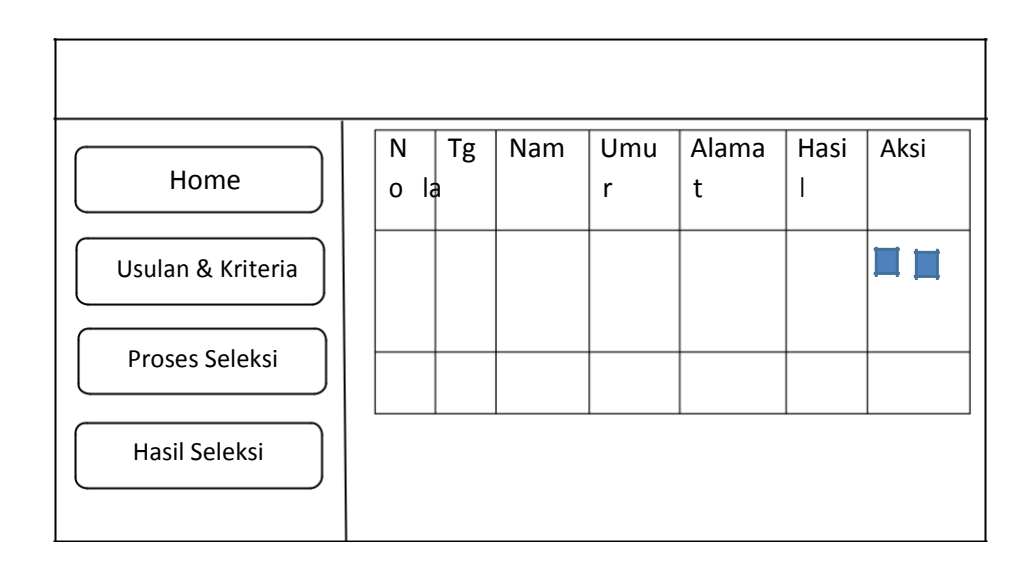

Gambar 3.21 Halaman Hasil Seleksi.

# **f. Halaman Ganti Password**

Halaman ubah kata sandi seperti ditunjukan dalam Gambar 3.22 ini digunakan untuk mengubah kata sandi pengguna. Halaman ini dapat diakses dengan memilih menu *dropdown* pada kanan atas.

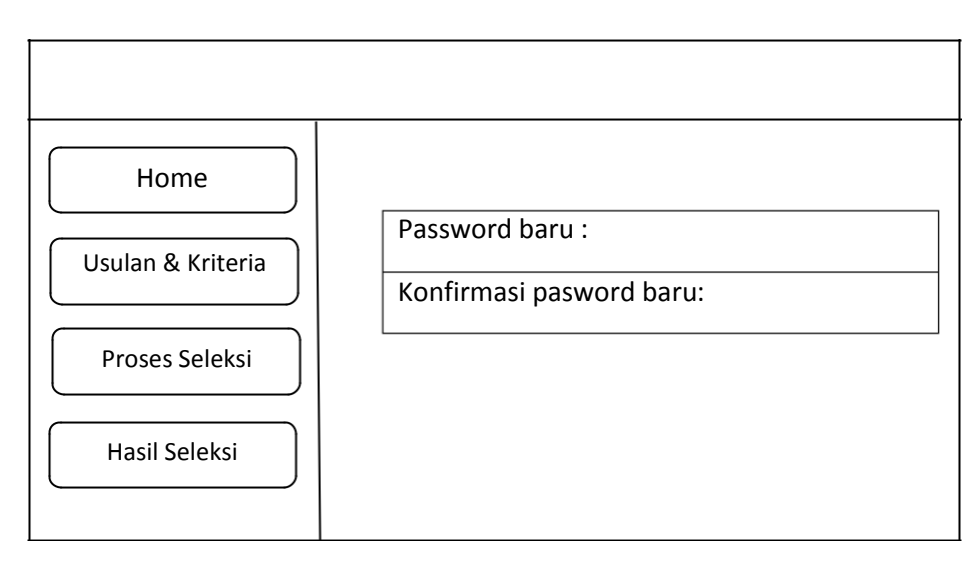

Gambar 3.22. Halaman Ganti *Password*.

#### **3.4. Pengujian dengan** *blackbox testing*

Metode *Black Box Testing* merupakan pengujian program yang mengutamakan pengujian terhadap kebutuhan fungsi dari suatu program. Tujuan dari metode *Black Box Testing* ini adalah untuk menemukan kesalahan fungsi pada program.Pengujian dengan metode *Black Box Testing* dilakukan dengan cara memberikan sejumlah input pada program. *Input* tersebut kemudian diproses sesuai dengan kebutuhan fungsionalnya untuk melihat apakah program aplikasi dapat menghasilkan *output* yang sesuai dengan yang diinginkan dan sesuai pula dengan fungsi dasar dari program tersebut. Apabila dari *input* yang diberikan proses dapat menghasilkan *output* yang sesuai dengan kebutuhan fungsionalnya, maka program yang dibuat sudah benar, tetapi apabila *output* yang dihasilkan tidak sesuai dengan kebutuhan fungsionalnya, maka masih terdapat kesalahan pada program tersebut, dan selanjutnya dilakukan penelusuran perbaikan untuk memperbaiki kesalahan yang terjadi. Pengujian *blackbox* disajikan dalam bentuk Tabel 3.17 berikut

| Nama aplikasi:              |                                                                                      |                                | Tanggal<br>Pengujian<br><b>Tester</b> | $\ddot{\cdot}$<br>:           |            |
|-----------------------------|--------------------------------------------------------------------------------------|--------------------------------|---------------------------------------|-------------------------------|------------|
| Halaman Administrator Login |                                                                                      |                                |                                       |                               |            |
| No.                         | Skenario<br>pengujian                                                                | Test case                      | Hasil yang<br>diharapkan              | Hasil<br>pengujian            | kesimpulan |
| $\mathbf{1}$                | Mengosongkan<br>semua data login,<br>klik<br>langsung<br>tombol "Login"              | Nama: -<br>Kata<br>sandi: -    | Sistem akan<br>menolak<br>akses login | Sukses (<br>Tidak<br>sukses ( |            |
| $\overline{2}$              | mengisi Nama<br>Hanya<br>data<br>dan<br>Pengguna<br>mengosongkan<br>kata sandi, lalu | Nama admin<br>Kata<br>sandi: - | Sistem akan<br>menolak<br>akses login | Sukses (<br>Tidak<br>sukses ( |            |

Tabel 3.17. Tabel Pengujian Blackbox

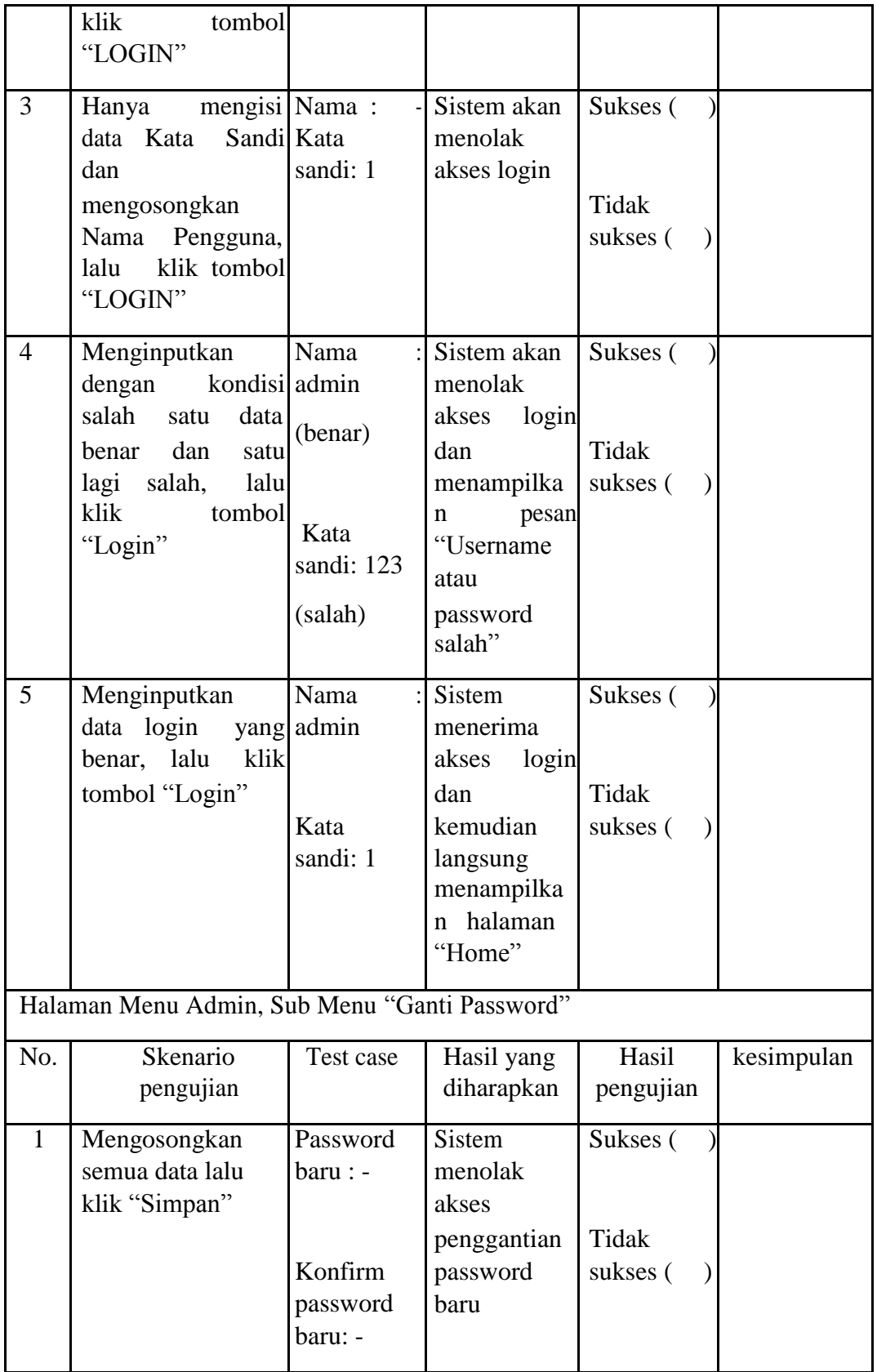

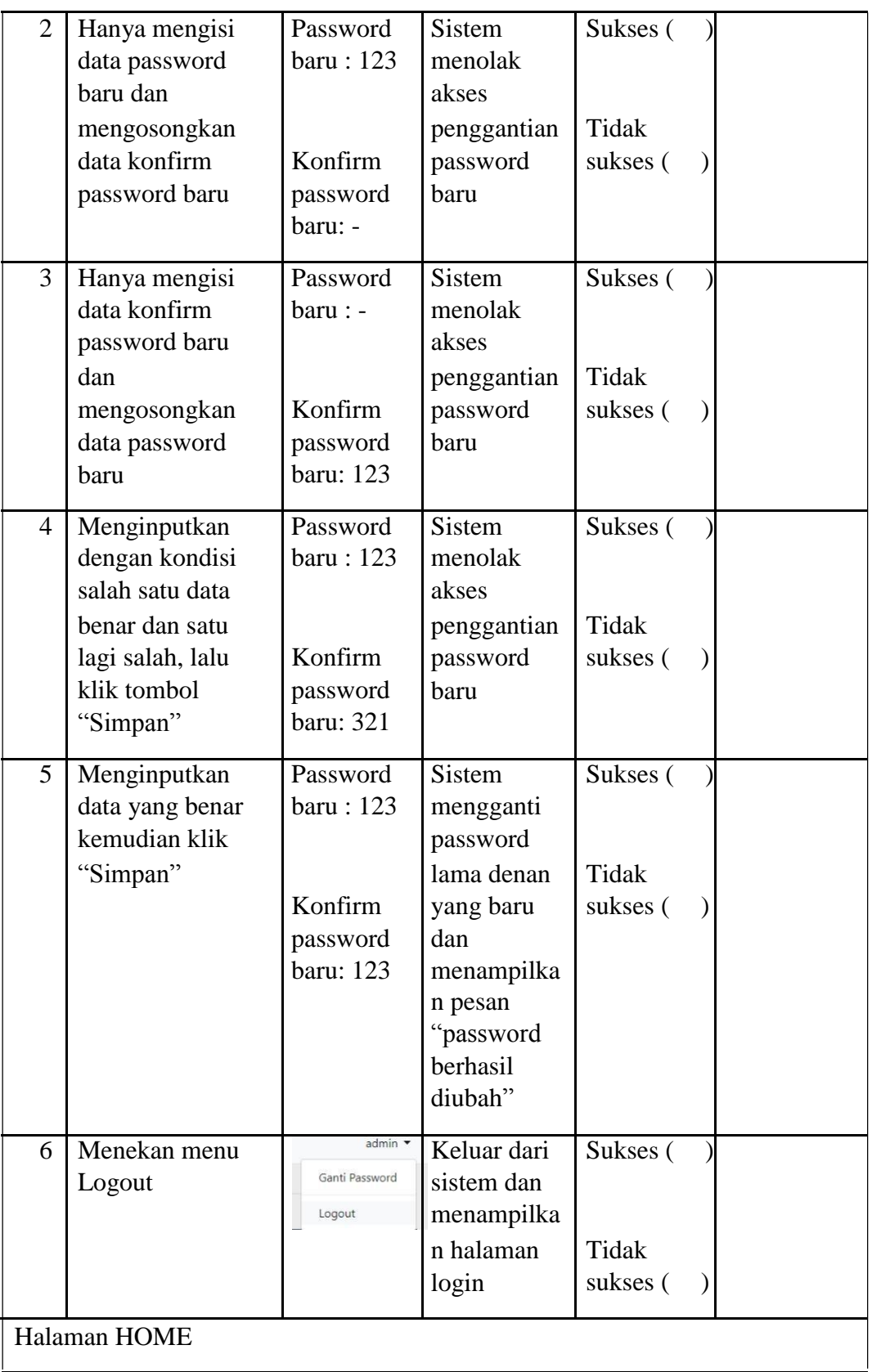

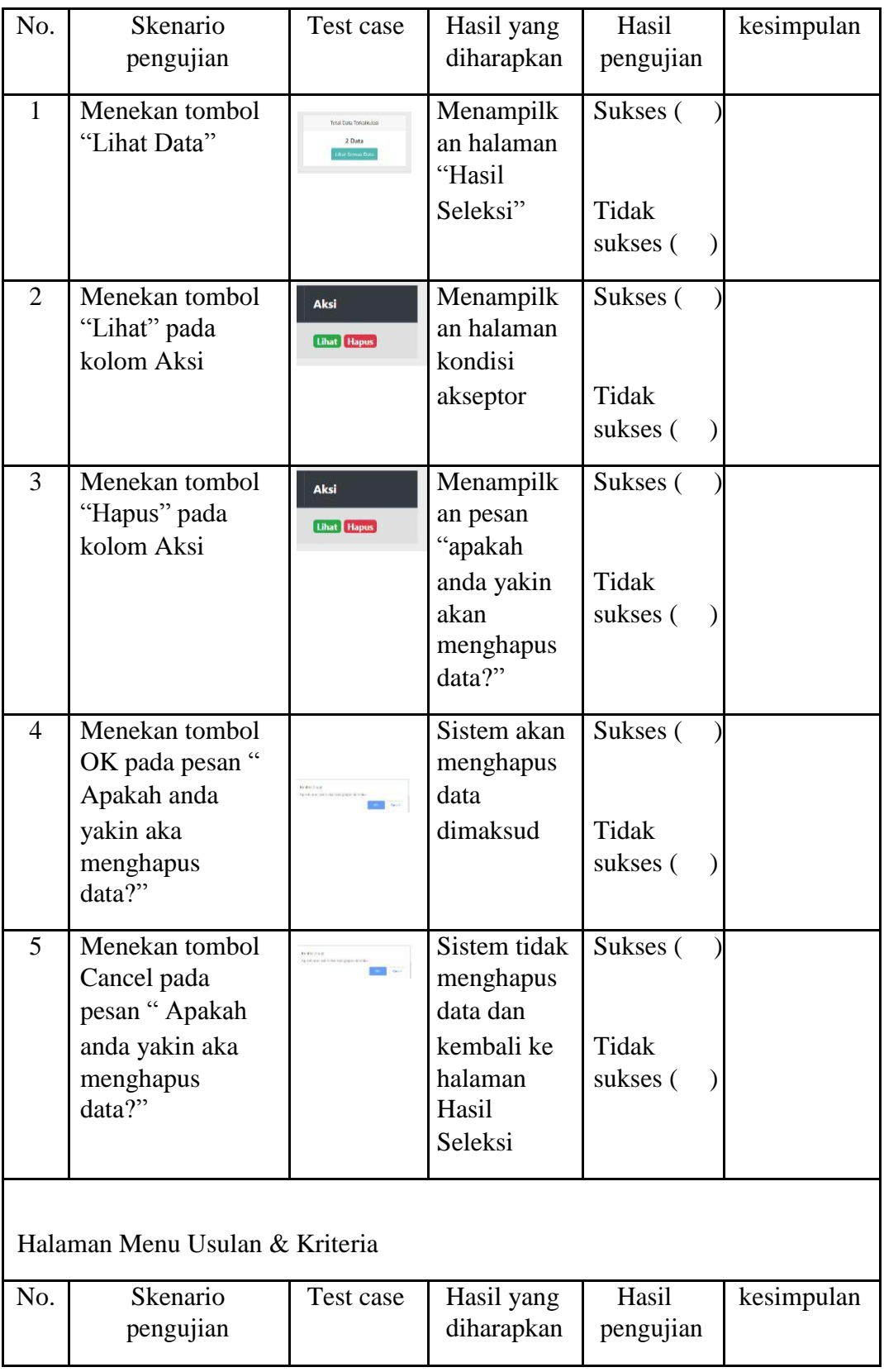

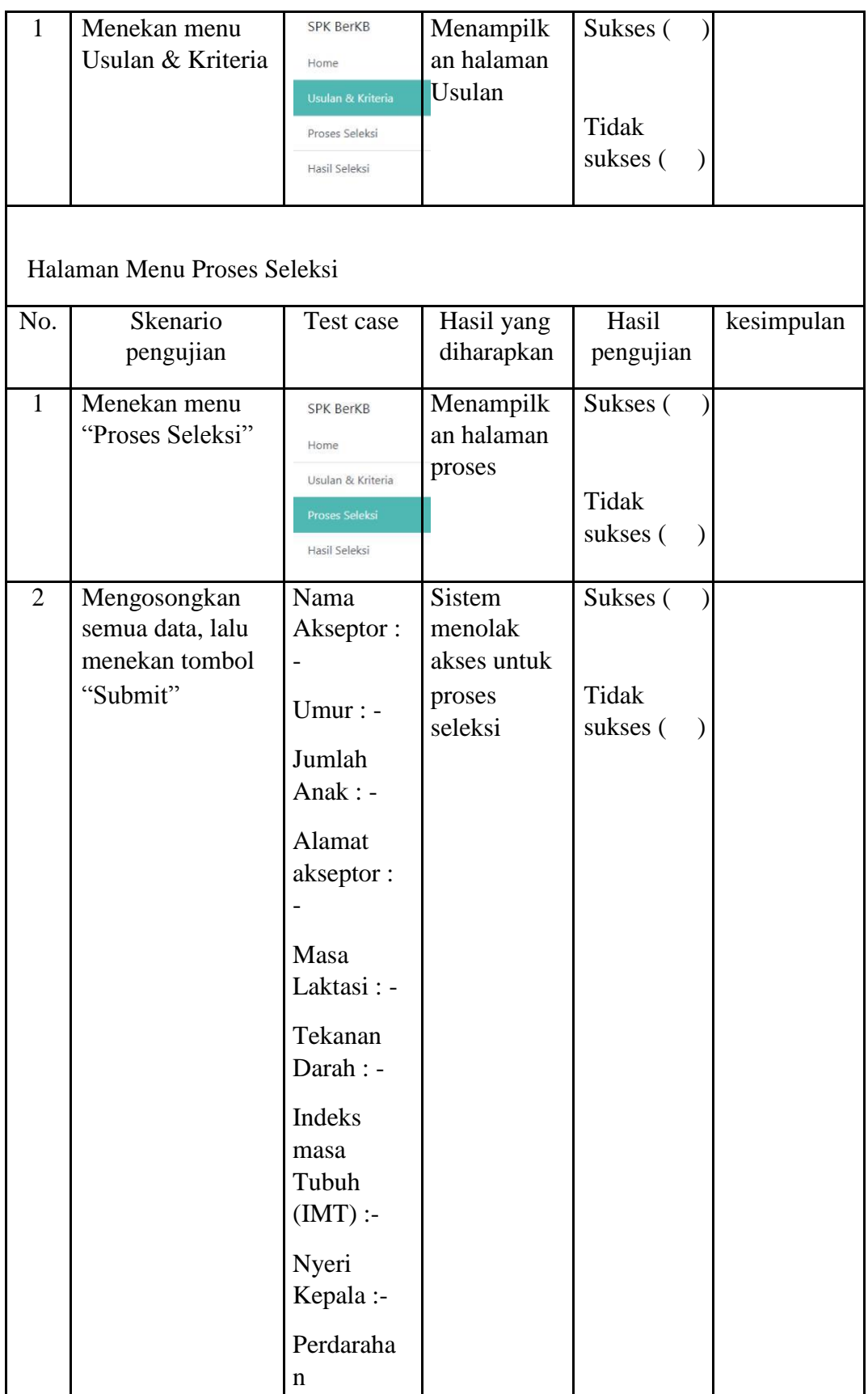

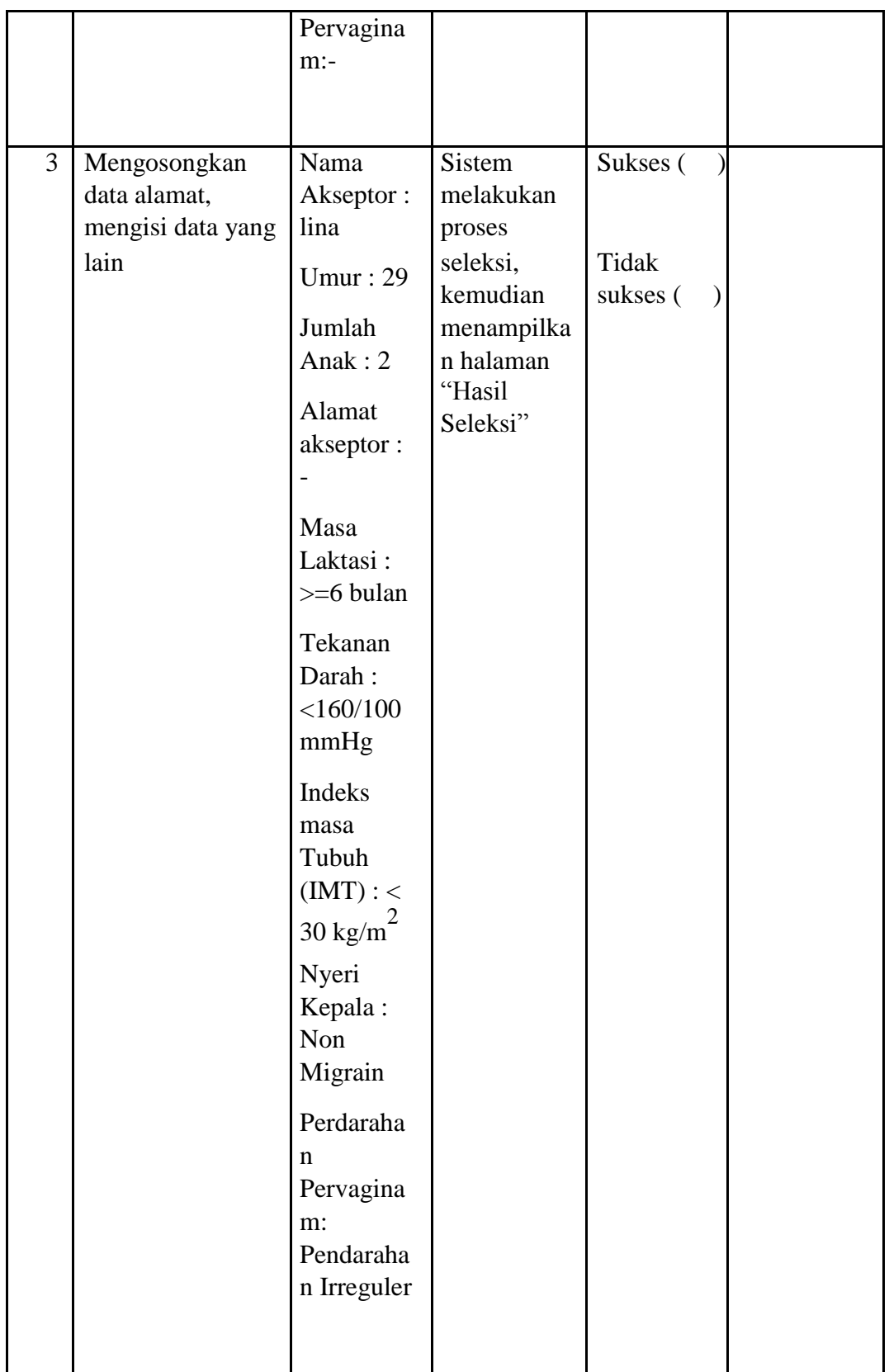

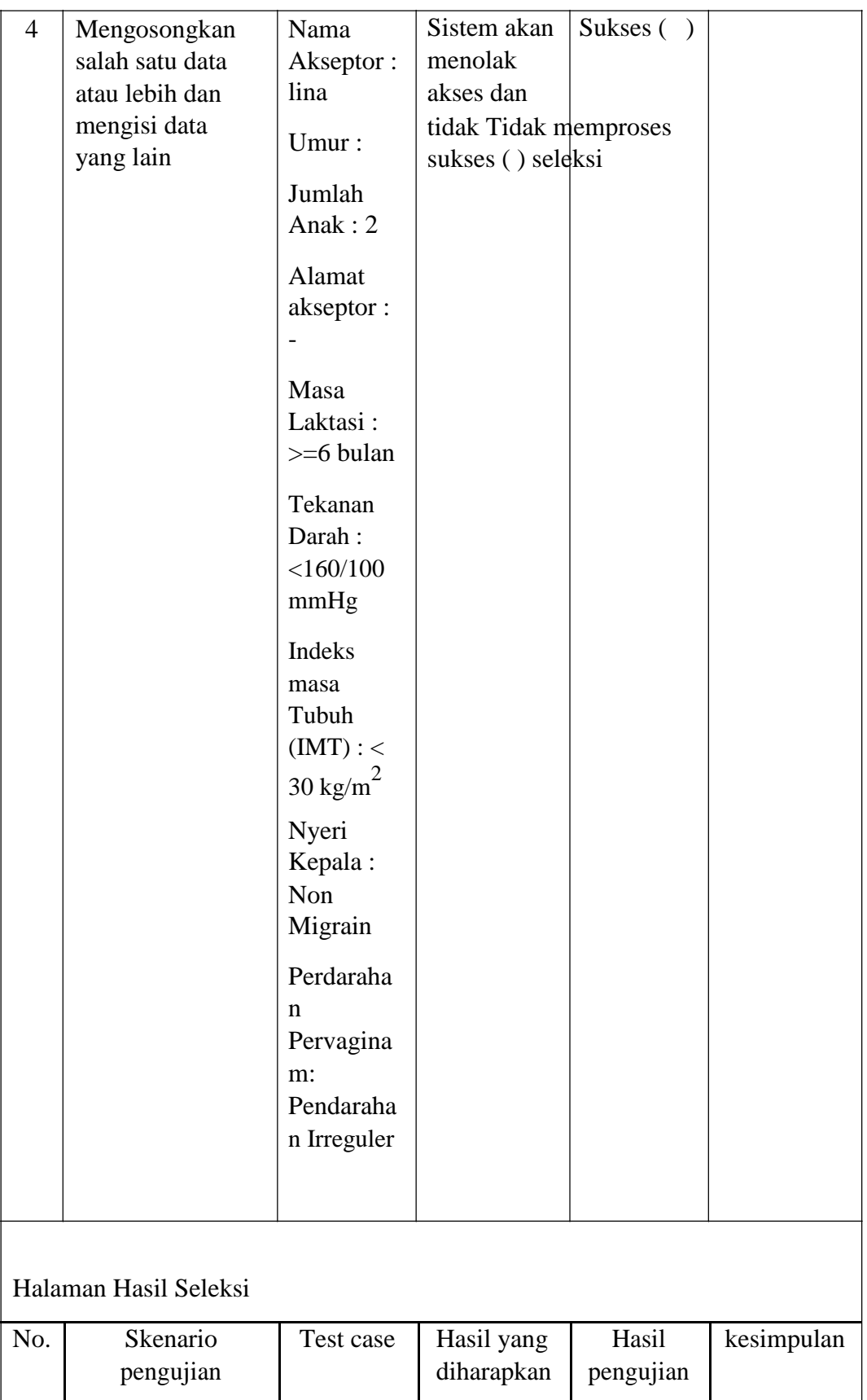

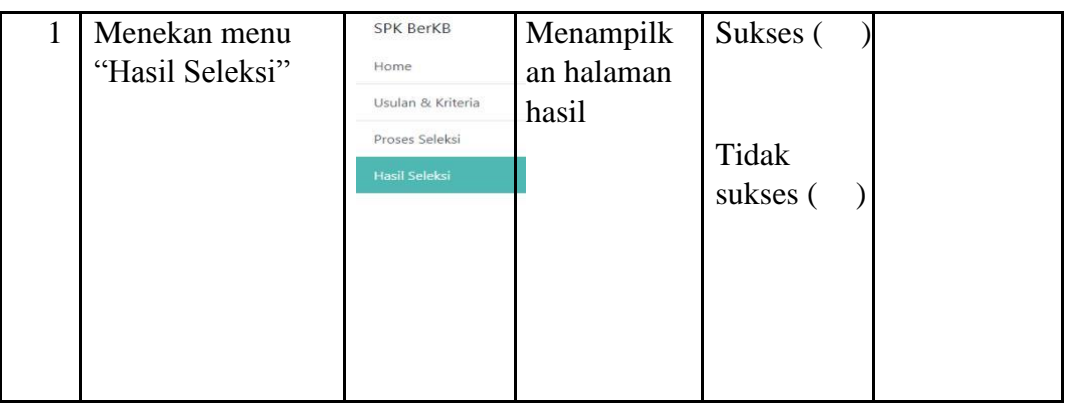

# 3.5. Pengujian dari Sisi User

Pengujian ini dilakukan dengan cara menyebar kuesioner kepada petugas lapangan KB yang berjumlah 10 orang. Dimana jawaban STS diberi bobot 1, TS diberi bobot 2, N diberi bobot 3, S diberi bobot 4, SS diberi bobot 5. Kemudian dari hasil tersebut, diolah menjadi hasil analisis sederhana. Adapun daftar kuesioner tersebut adalah seperti pada Tabel 3.18 berikut. Tabel 3.18. Daftar Pertanyaan untuk Pengujian Sistem

![](_page_47_Picture_145.jpeg)

![](_page_48_Picture_51.jpeg)